# ビジネスフォン SIP クライアント

※本書の操作説明および画面例には、GALAXY S SC-02B を使用しています。 スマートフォンの機種によっては操作・画面例が異なる場合がございます。

### 目次

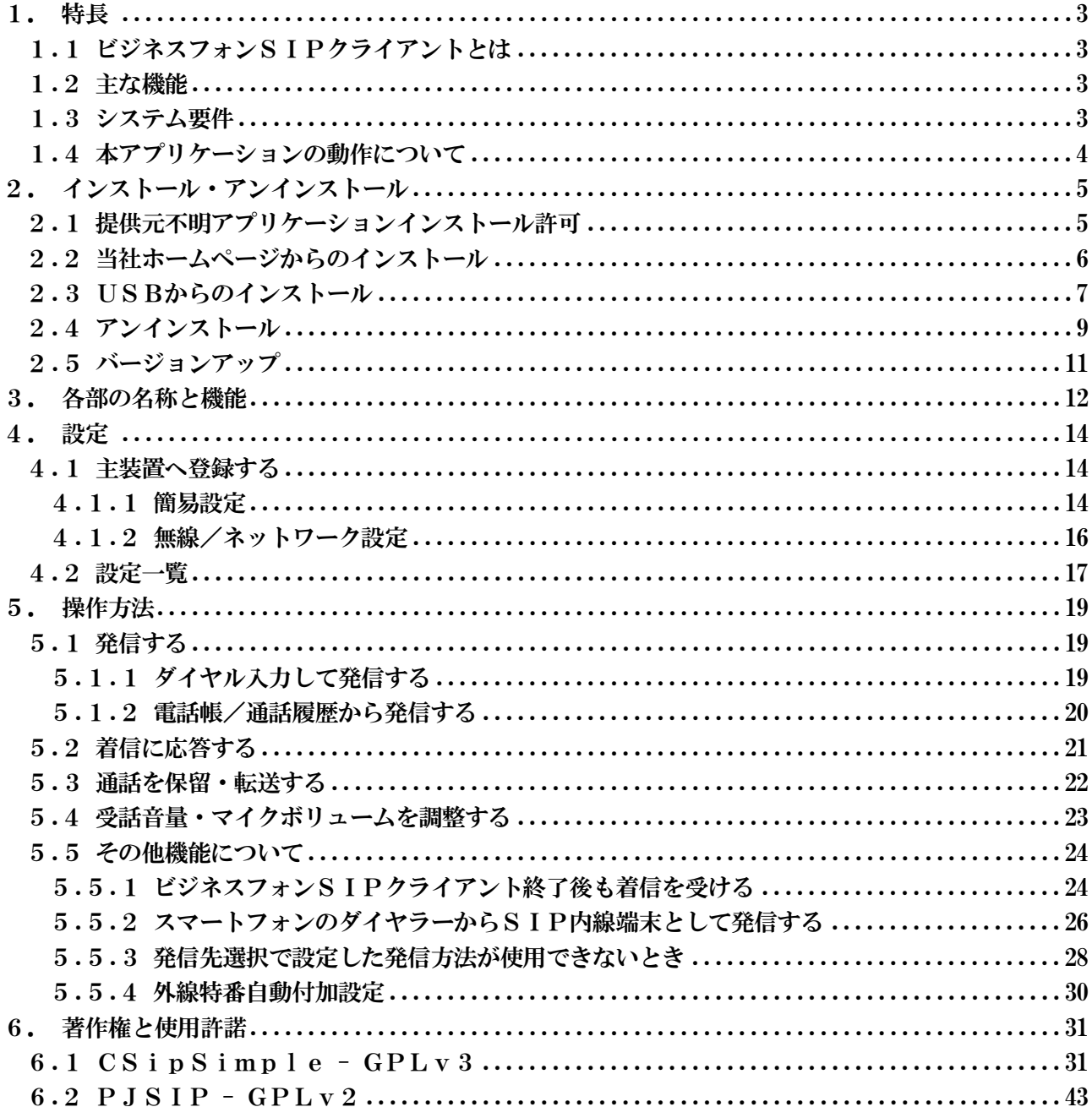

# <span id="page-2-0"></span>1. 特長

### <span id="page-2-1"></span>1.1 ビジネスフォンSIPクライアントとは

ビジネスフォン SIP クライアントは、スマートフォン(Android 端末)上で動作するアプリケーショ ンで、αNX システムの主装置 (TypeL、TypeS/M) に SIP 端末として内線収容し、発信、着信、通話 などを行うことができます。

### <span id="page-2-2"></span>1.2 主な機能

ビジネスフォン SIP クライアントの主な機能

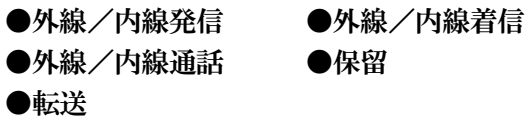

# <span id="page-2-3"></span>1.3 システム要件

ビジネスフォン SIP クライアントは、次のシステム要件を満たすスマートフォンでご利用できます。

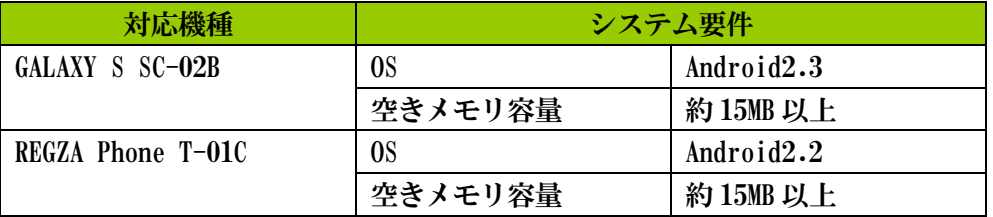

### <span id="page-3-0"></span>1.4 本アプリケーションの動作について

- ●文字入力アプリケーションとして ATOK を使用している場合、設定値の入力は 1 文字入力するごと に確定する必要があります。確定せずに入力を続けると正しく入力することができません。 また、ATOK に限らず半角文字入力時、確定前状態(入力文字にアンダーバーが付いている状態) で次の文字入力が継続できる文字入力アプリケーションにおいても同様となります。 例:"a"の状態から"abc"と入力し、最後に確定することで"abc"と入力可能な方式。
- ●文字入力アプリケーションとして ATOK を使用している場合、設定値の最終文字入力時にカーソル が点滅し、決定した場合に正しく入力されない場合があります。最終文字入力時は、後変換をタ ップし表示された候補から入力文字を選択して下さい。
- ●ビジネスフォン SIP クライアントを終了するときはダイヤラー画面でホームボタン、バックボタ ン、アプリケーションのメニューから「終了」を選択して下さい。 設定やヘルプ画面でホームボタンによるホーム画面への移動ではアプリケーションは終了してい ないため、設定が反映されません。
- ●Wi-Fi スリープ中に着信があった場合、アクセスポイントで着信情報を保持しスリープ解除時(画 面 ON など)に送信するため、一瞬着信状態になり着信履歴が残ることがあります。 本事項は以下条件で起こります。
	- ・スマートフォンの Wi-Fi スリープ設定が「スリープにしない※」以外に設定
	- ・ビジネスフォン SIP クライアントの Wi-Fi ロックモードが OFF に設定
	- ※設定名称は機種により違う場合があります。
- ●GALAXY S SC-02B において、Android OS のバージョンによって予期せぬ動作をすることがあります。 Android OS はバージョン 2.3 での利用をお願いします。
- ●主装置 TypeL のバージョンが V4 以前の場合、以下の機能制約があります。
- ・保留操作しても通話状態のままとなりますが、相手端末は被保留状態となるため無音になります。 保留解除するにはオンフックし、呼び返し着信に応答して下さい。
- ・保留操作を行っても通話状態のままとなるため、転送機能は使用できません。
- ・相手端末が保留しても通話状態のまま無音となります。(相手端末が保留解除することで通話は継 続できます)

また、被保留状態のとき、V4 以前は「通話中」、V5 は「保留中」が表示されます。

- ・ビジネスフォン SIP クライアントどうしで通話中に保留操作を行っても通話が継続します。ただ し、終話(オンフック)を保留操作した端末から行うと呼び返し着信となりますので、応答後にオ ンフックし終話して下さい。
- ●Buletooth ヘッドセットはご使用になれません。

# <span id="page-4-0"></span>2. インストール・アンインストール

### <span id="page-4-1"></span>2.1 提供元不明アプリケーションインストール許可

ビジネスフォン SIP クライアントをインストールするには、スマートフォンの設定で提供元不明ア プリケーションのインストールを許可して下さい。

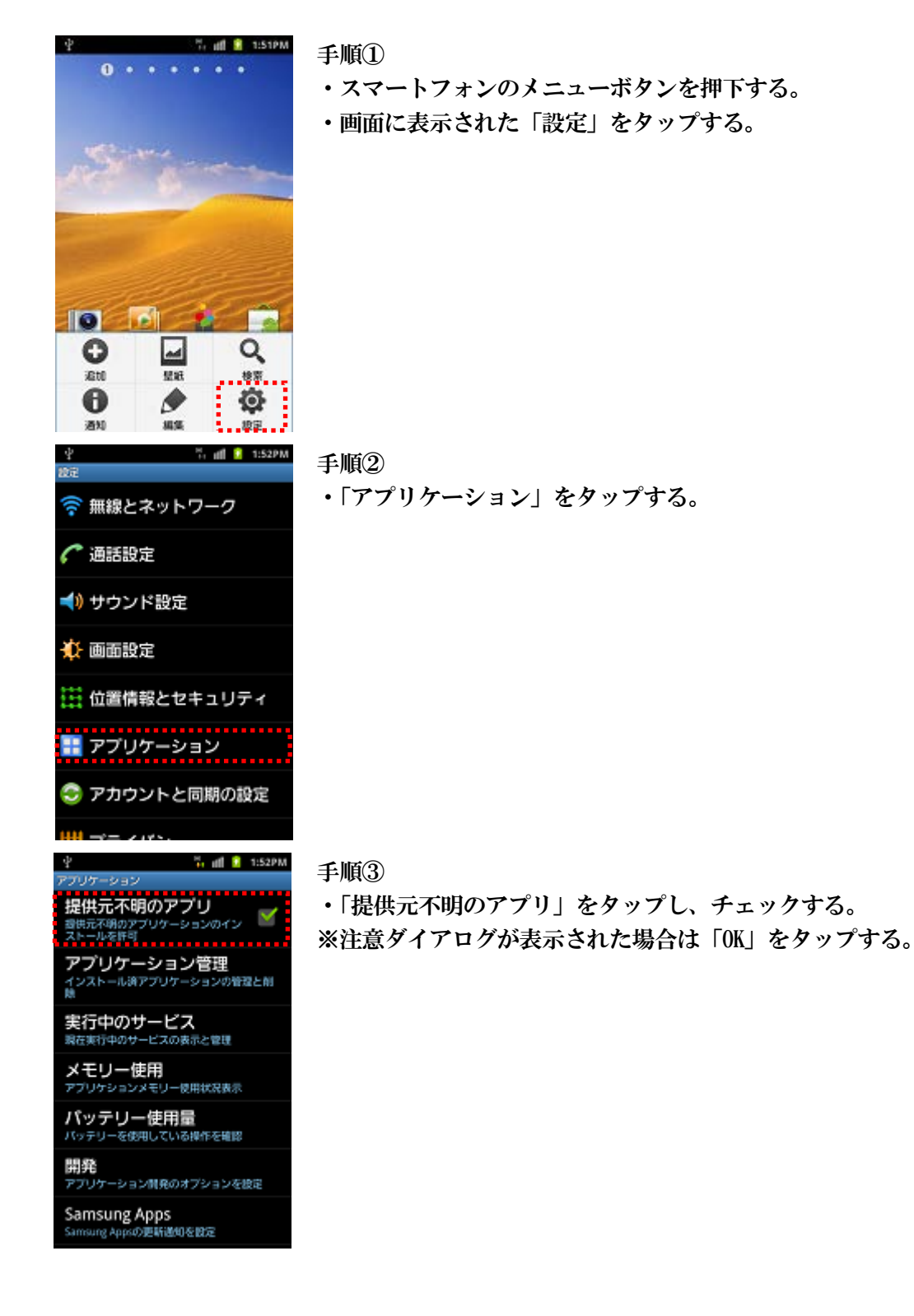

# <span id="page-5-0"></span>2.2 当社ホームページからのインストール

当社ホームページからビジネスフォン SIP クライアントをインストールします。

手順①

スマートフォンのブラウザからビジネスフォン SIP クライアントのダウンロードサイトにアクセス し、インストールファイルをダウンロードする。

手順②

ダウンロード完了後、ビジネスフォン SIP クライアントインストールファイルをタップする。

手順③

「インストール」をタップし、インストールを開始する。

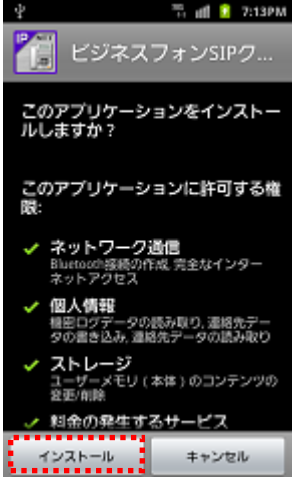

手順④

「完了」をタップする。

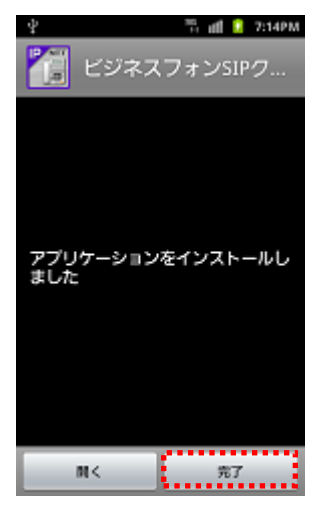

インストール後にバージョンを確認するには以下の手順で行って下さい。 ビジネスフォン SIP クライアント起動→メニューボタン押下→[ヘルプ]

## <span id="page-6-0"></span>2.3 USBからのインストール

パソコンとスマートフォンを USB ケーブルで接続してインストールします。 この方法でインストールする場合、パソコンに USB ドライバのインストールが必要なことがありま す。USB ドライバについては NTT docomo のサポートなどにお問い合わせ下さい。

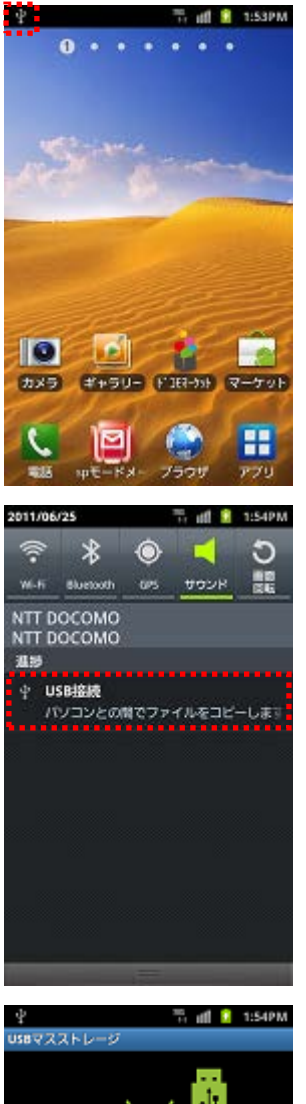

#### 手順①

・スマートフォンとパソコンを USB ケーブルで接続する。 USB 接続のステータス表示を確認する。

#### 手順②

- ・ステータスバーをスライドする。
- ・「USB が接続されています」をタップする。

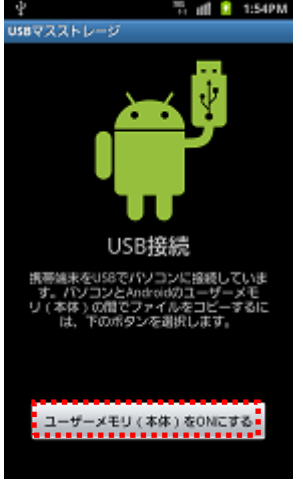

#### 手順③

- ・「ユーザーメモリ(本体)を ON にする」をタップする。
- ・パソコンに USB ストレージが追加されるため、USB ストレージにビジネ スフォン SIP クライアントのインストールファイルをコピーする。

※ビジネスフォン SIP クライアントのインストールファイルはあらかじ めパソコンに保存しておいて下さい。

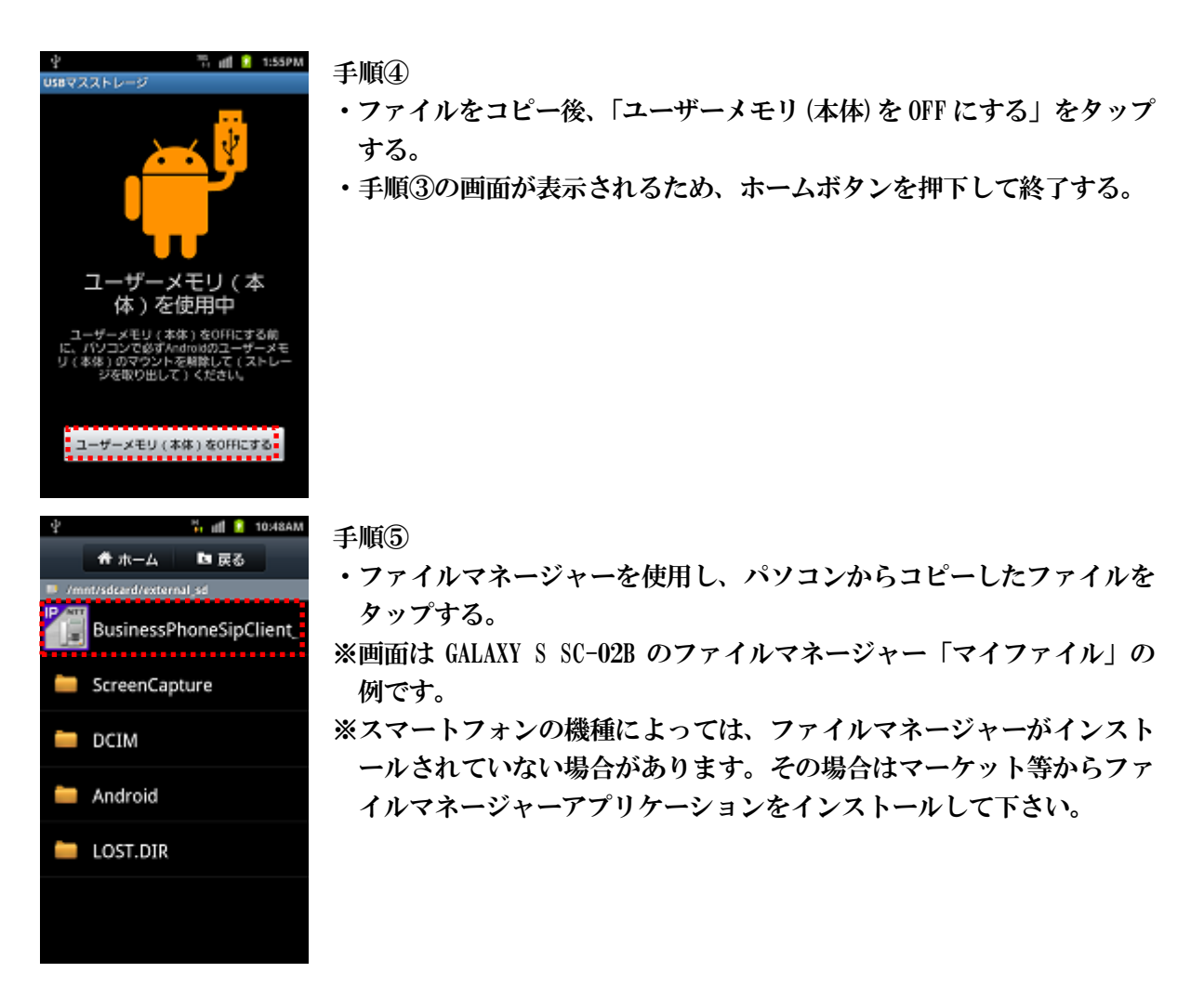

以降は 2.2 節の手順③以降と同様です。

※USB ケーブル接続時、ステータスバーに USB 接続状態が表示されない場合、USB 設定を「カードリ ーダーモード」に変更して下さい。

USB 設定はスマートフォンの取扱説明書をご確認下さい。

# <span id="page-8-0"></span>2.4 アンインストール

ビジネスフォン SIP クライアントのアンインストールは以下のように行います。

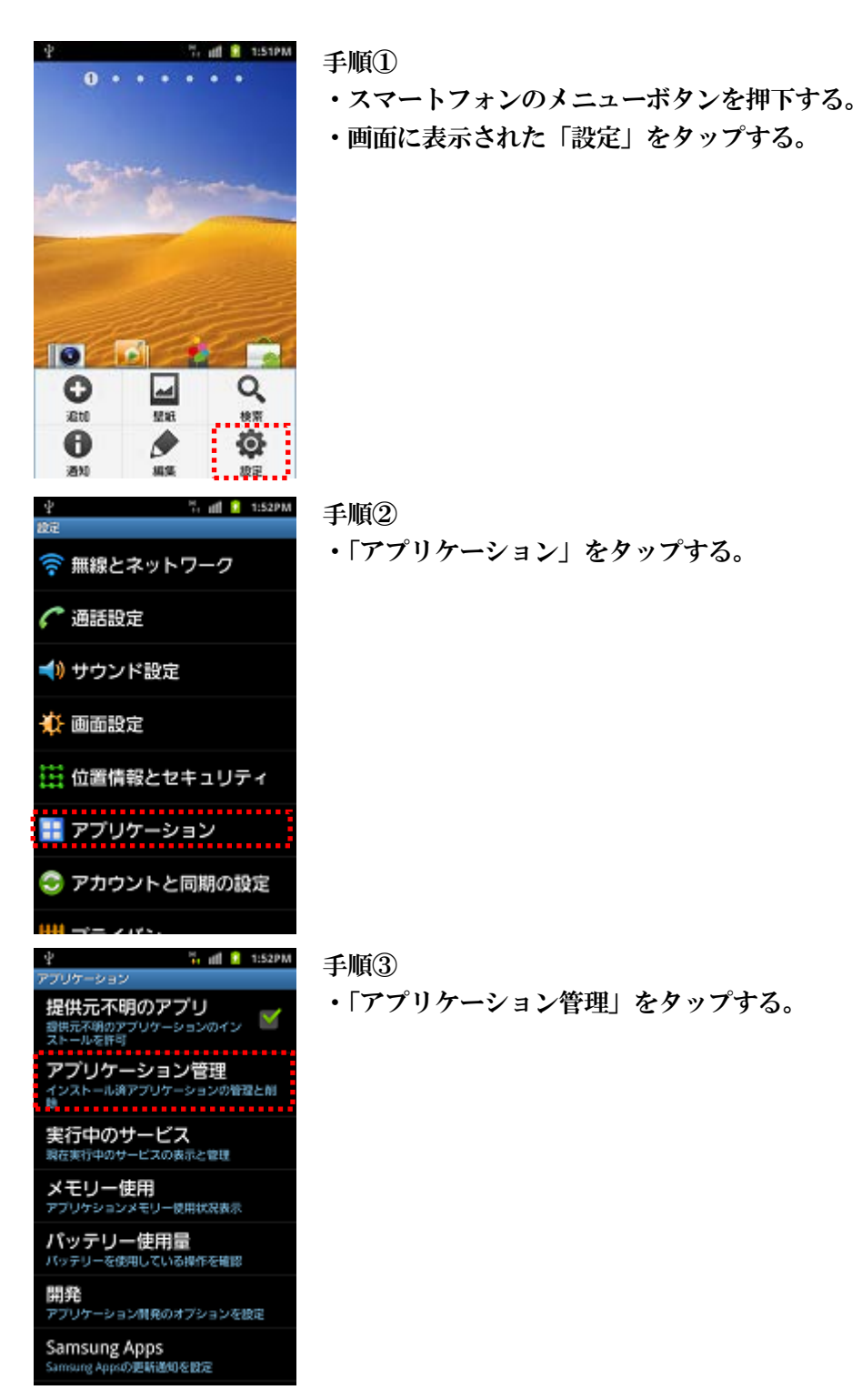

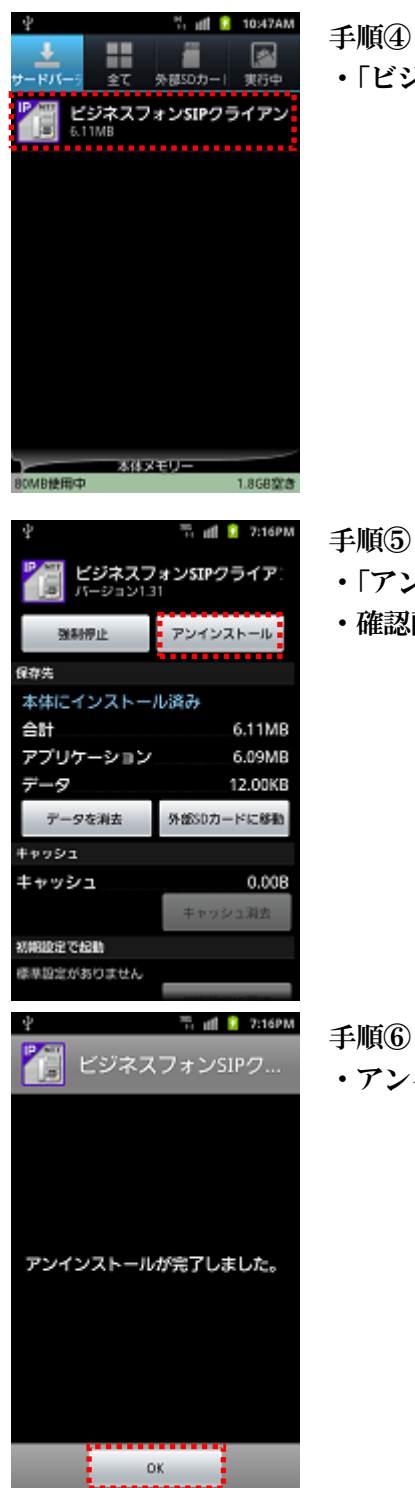

#### 手順④

・「ビジネスフォン SIP クライアント」をタップする。

#### 手順⑤

- ・「アンインストール」をタップする。
- ・確認画面で「OK」をタップする。

・アンインストール完了画面で「OK」をタップする。

# <span id="page-10-0"></span>2.5 バージョンアップ

バージョンアップは前バージョンをアンインストール後、新しいバージョンをインストールして下 さい。アンインストールせずにバージョンアップした場合、正常に動作しないことがあります。 インストール、アンインストール手順は 2.2 節、2.3 節、2.4 節を参照して下さい。

# <span id="page-11-0"></span>3. 各部の名称と機能

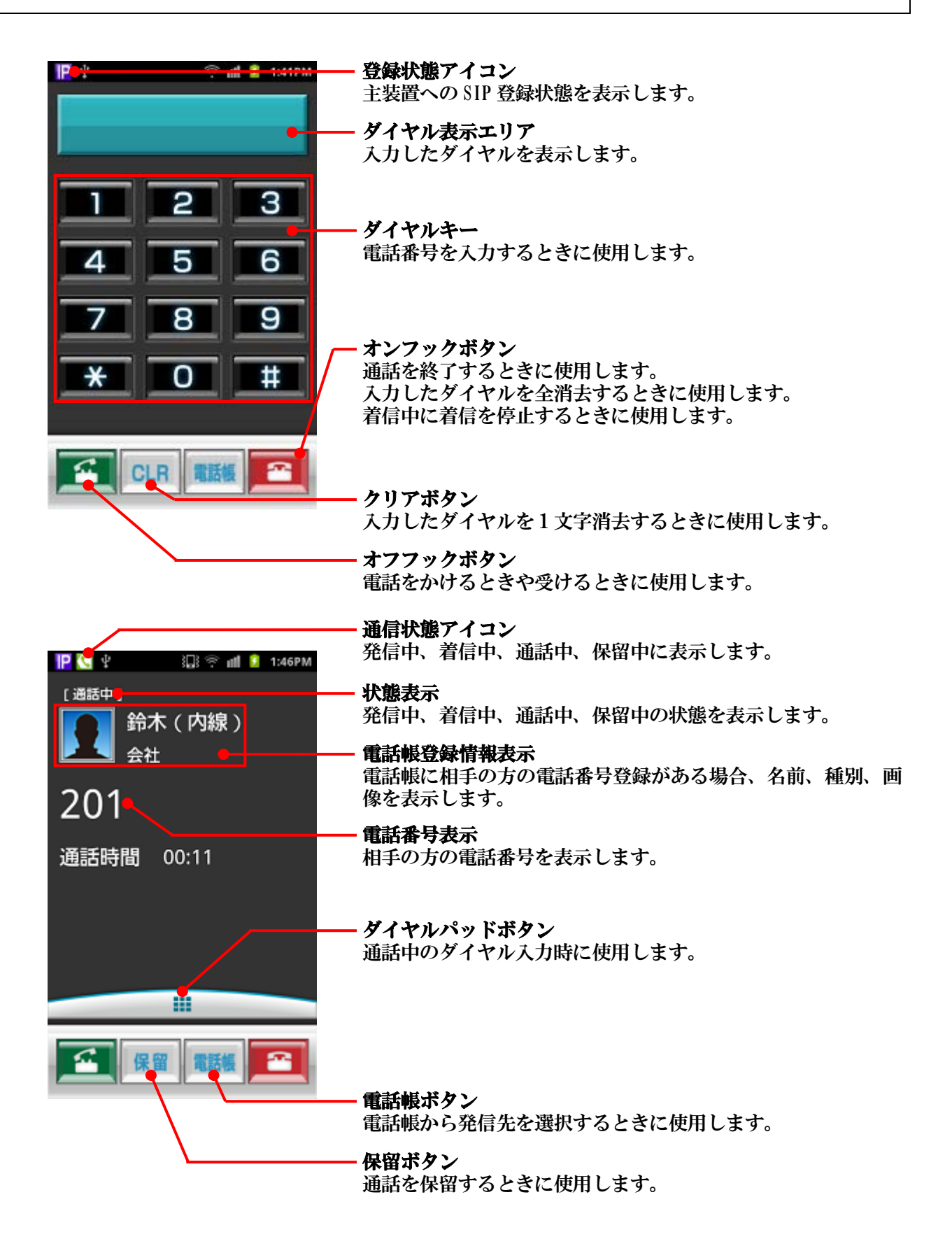

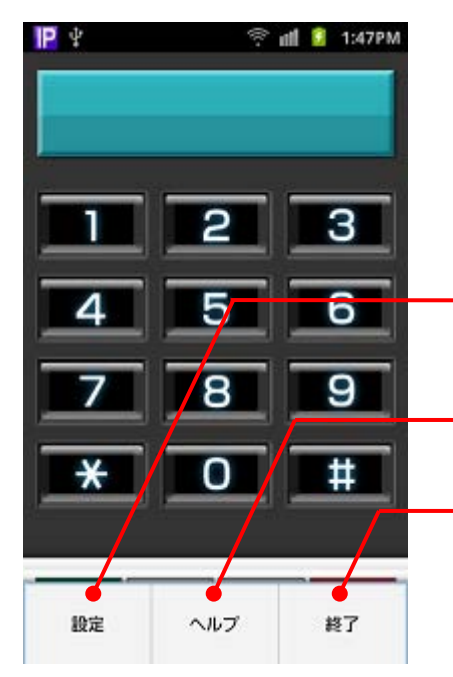

ビジネスフォン SIP クライアントの設定を行うときに使用しま す。 ヘルプ ビジネスフォン SIP クライアントのバージョンを表示します。

終了 ビジネスフォン SIP クライアントを終了します。

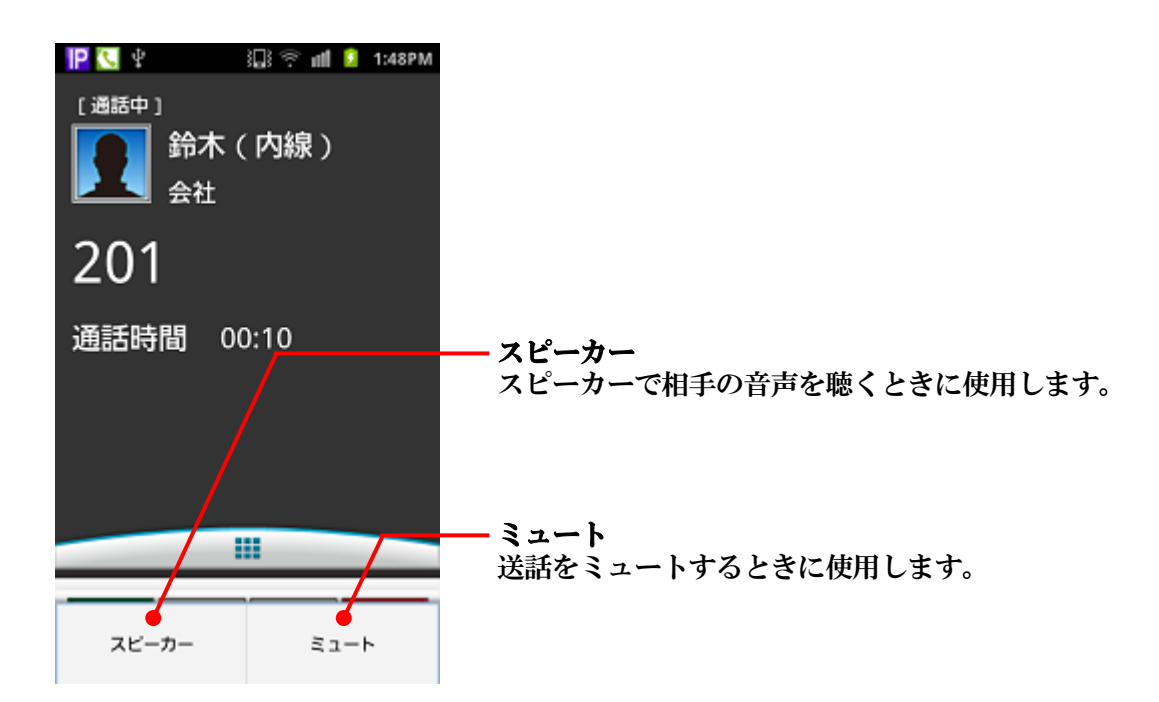

設定

# <span id="page-13-0"></span>4. 設定

### <span id="page-13-1"></span>4.1 主装置へ登録する

#### <span id="page-13-2"></span>4.1.1 簡易設定

ビジネスフォン SIP クライアントを SIP 端末として登録するための設定を行います。

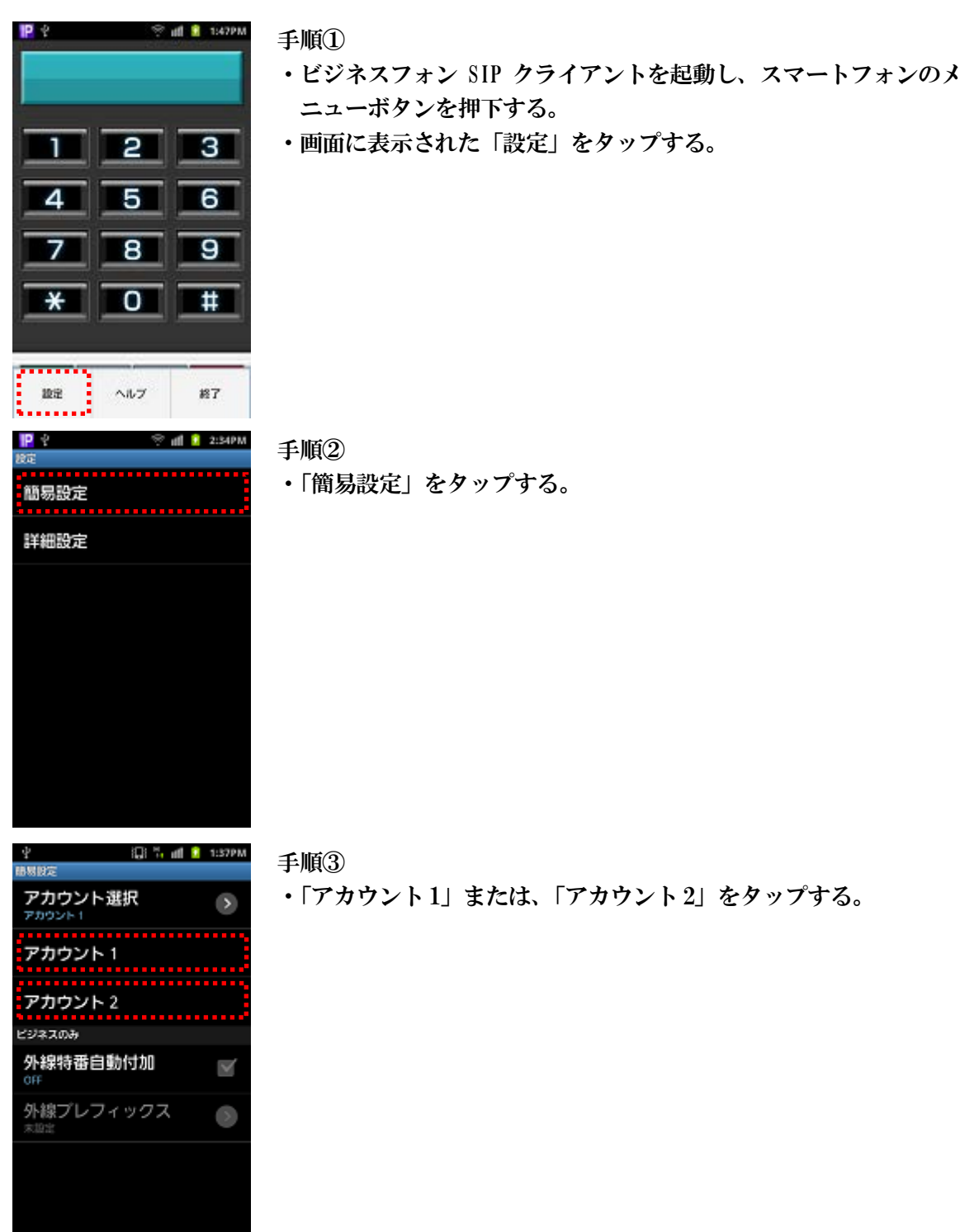

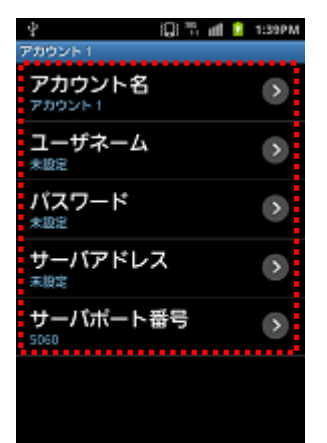

湯 1:37PM

 $\overline{\phantom{a}}$ 

 $\overline{\mathbf{v}}$ 

アカウント選択

アカウント1

アカウント2 ビジネスのみ

外線特番自動付加

手順④

- ・「アカウント名」をタップし、アカウント名を入力し OK をタップ する。
- ・「ユーザネーム」をタップし、登録する内線番号を入力し、OK をタ ップする。
- ・「パスワード」をタップし、認証パスワードを入力し、OK をタップ する。(必要な場合のみ使用します)
- ・「サーバアドレス」をタップし、SIP サーバのアドレスを入力し、 OK をタップする。
- ・「サーバポート番号」をタップし、SIP で使用するサーバポート番 号を入力し、OK をタップする。
- ・バックボタンを押下する。

#### 手順⑤

・「アカウント選択」をタップし、使用するアカウントを選択する。

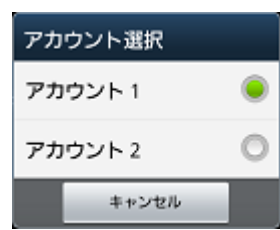

※手順④でアカウント名を設定しているとき、「アカウント 1or2」は 設定したアカウント名となる

#### 手順⑥

・「外線特番自動付加」をチェックし、「外線プレフィックス」タッ プし値を入力し、OK をタップする。 外線特番自動付加の詳細は 5.5.4 節を参照下さい。

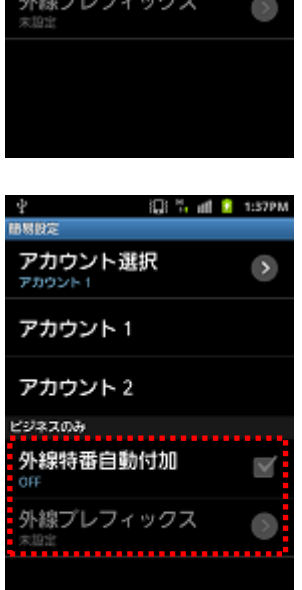

#### <span id="page-15-0"></span>4.1.2 無線/ネットワーク設定

ビジネスフォン SIP クライアントの設定「無線/ネットワーク設定」より Wi-Fi 設定を行います。本 設定はスマートフォンの Wi-Fi 設定を呼び出しているため、設定方法の詳細はスマートフォンの取 扱説明書をご確認下さい。

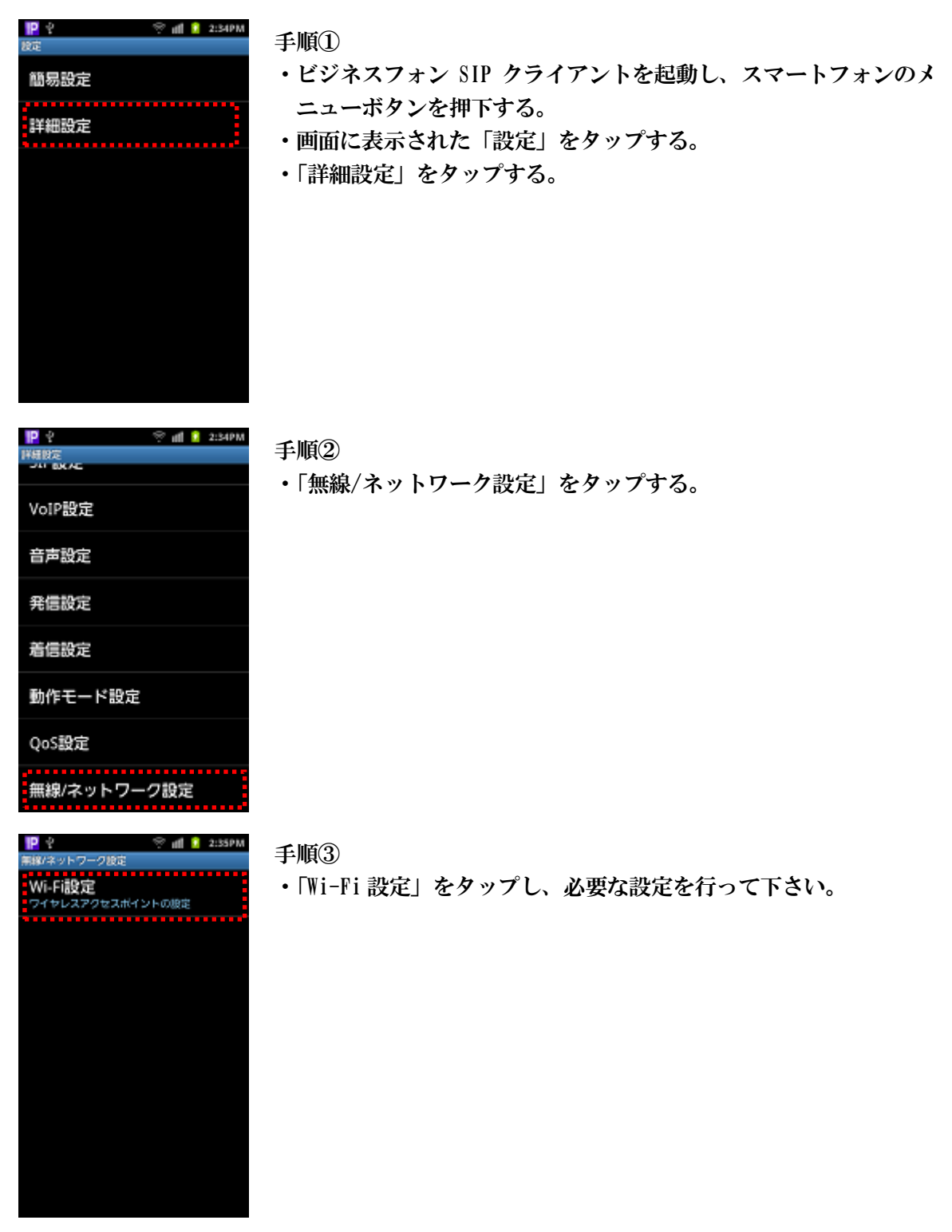

# <span id="page-16-0"></span>4.2 設定一覧

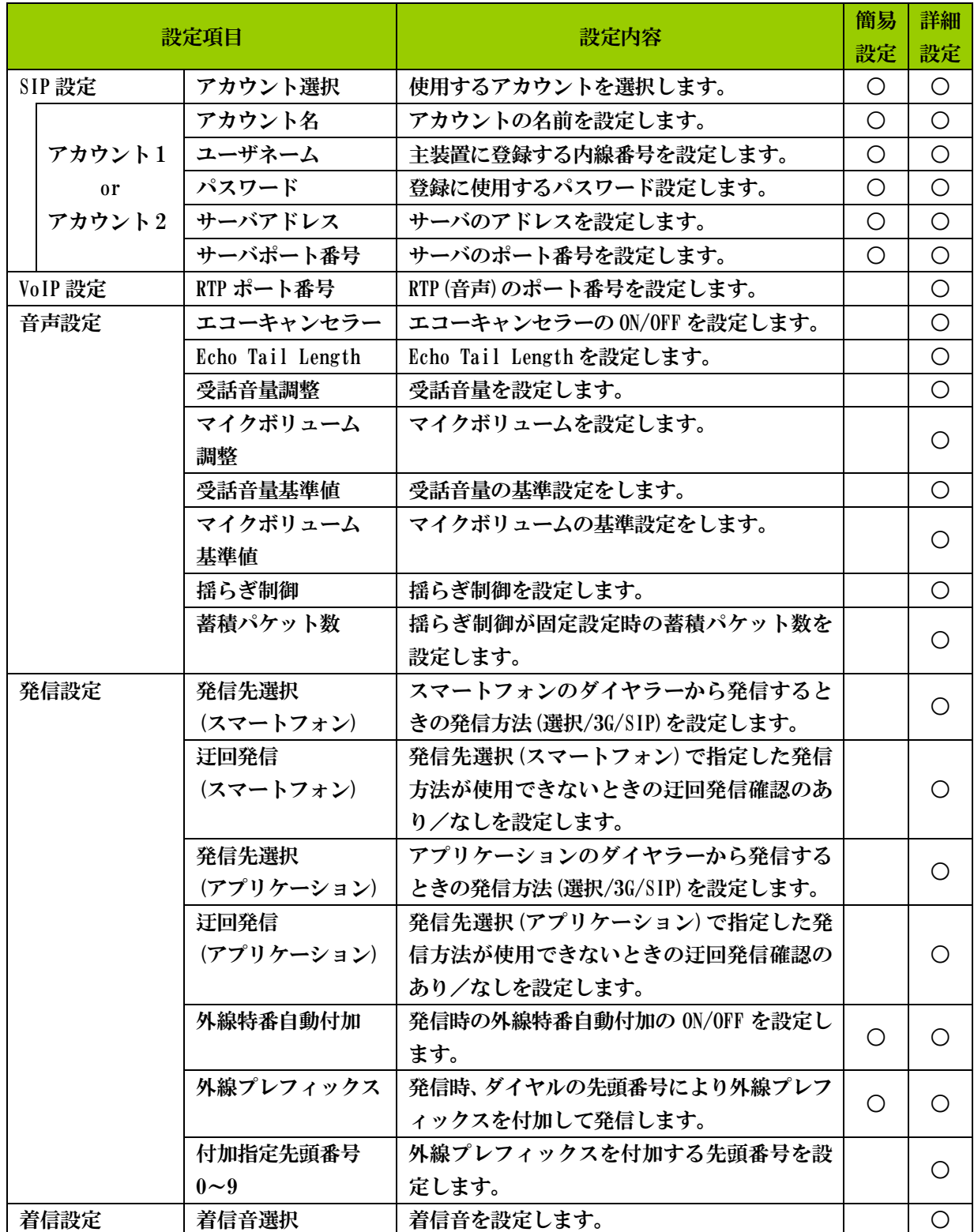

ビジネスフォン SIP クライアントの設定から各設定画面を呼び出すことができます。

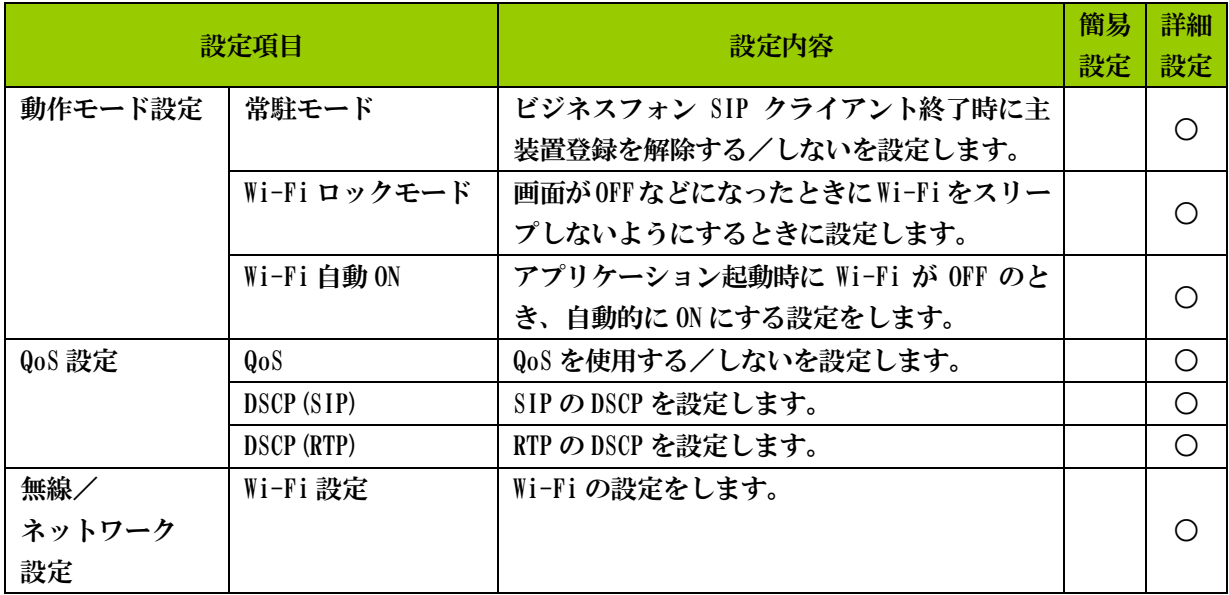

# <span id="page-18-0"></span>5. 操作方法

### <span id="page-18-1"></span>5.1 発信する

#### <span id="page-18-2"></span>5.1.1 ダイヤル入力して発信する

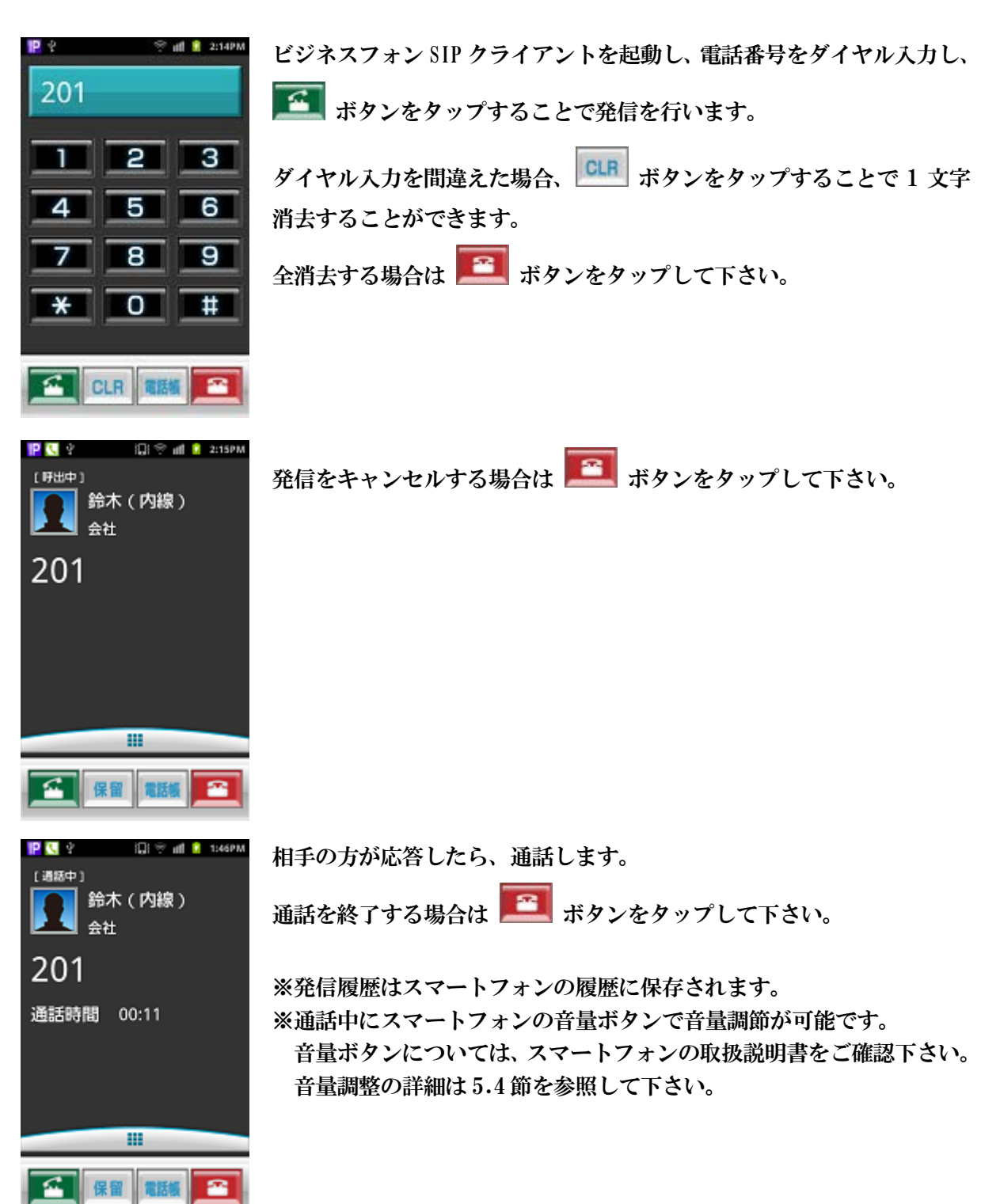

#### <span id="page-19-0"></span>5.1.2 電話帳/通話履歴から発信する

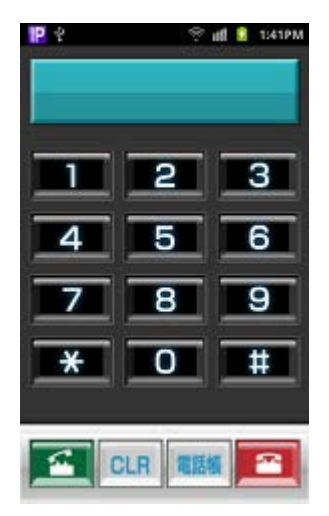

ビジネスフォン SIP クライアントを起動し、 <mark>電</mark>機 ボタンをタップする ことで電話帳メニューダイアログが表示されます。

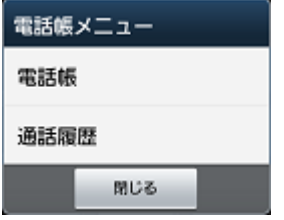

通話履歴をタップして下さい。

※電話帳をタップするとスマートフォンの電話帳が開きますので、発信 先を選択して下さい。

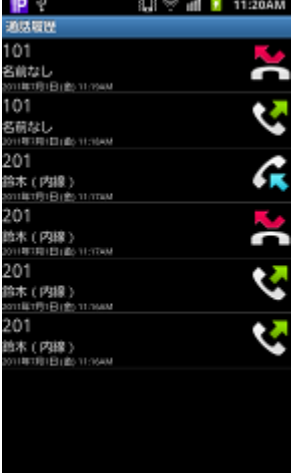

発信する通話履歴をタップして下さい。

選択した電話帳/通話履歴の電話番号がダイヤル入力エリアに表示され

ますので、 エ ボタンをタップし発信します。

※通話履歴画面にはスマートフォンの履歴を最新から最大 500 件表示し ます。

※表示内容は、電話番号、電話帳の名前、発着信日時です。

- ・非通知着信時は電話番号に「非通知」が表示されます。
- ・電話帳にない電話番号は名前に「名前なし」が表示されます。
- ・各アイコンは以下の状態を表します。

● 着信(未応答) ● 着信(応答) ● 発信

# <span id="page-20-0"></span>5.2 着信に応答する

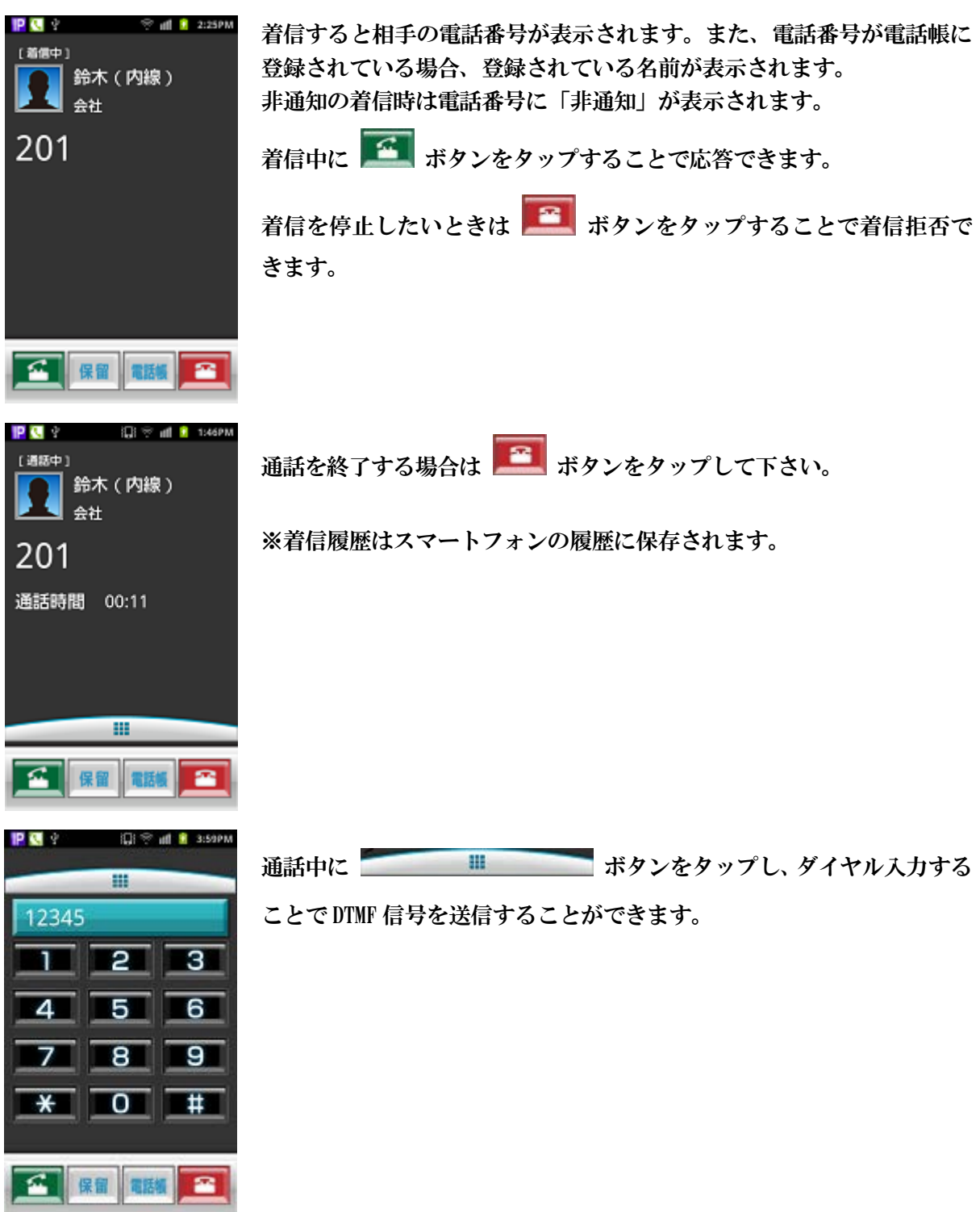

# <span id="page-21-0"></span>5.3 通話を保留・転送する

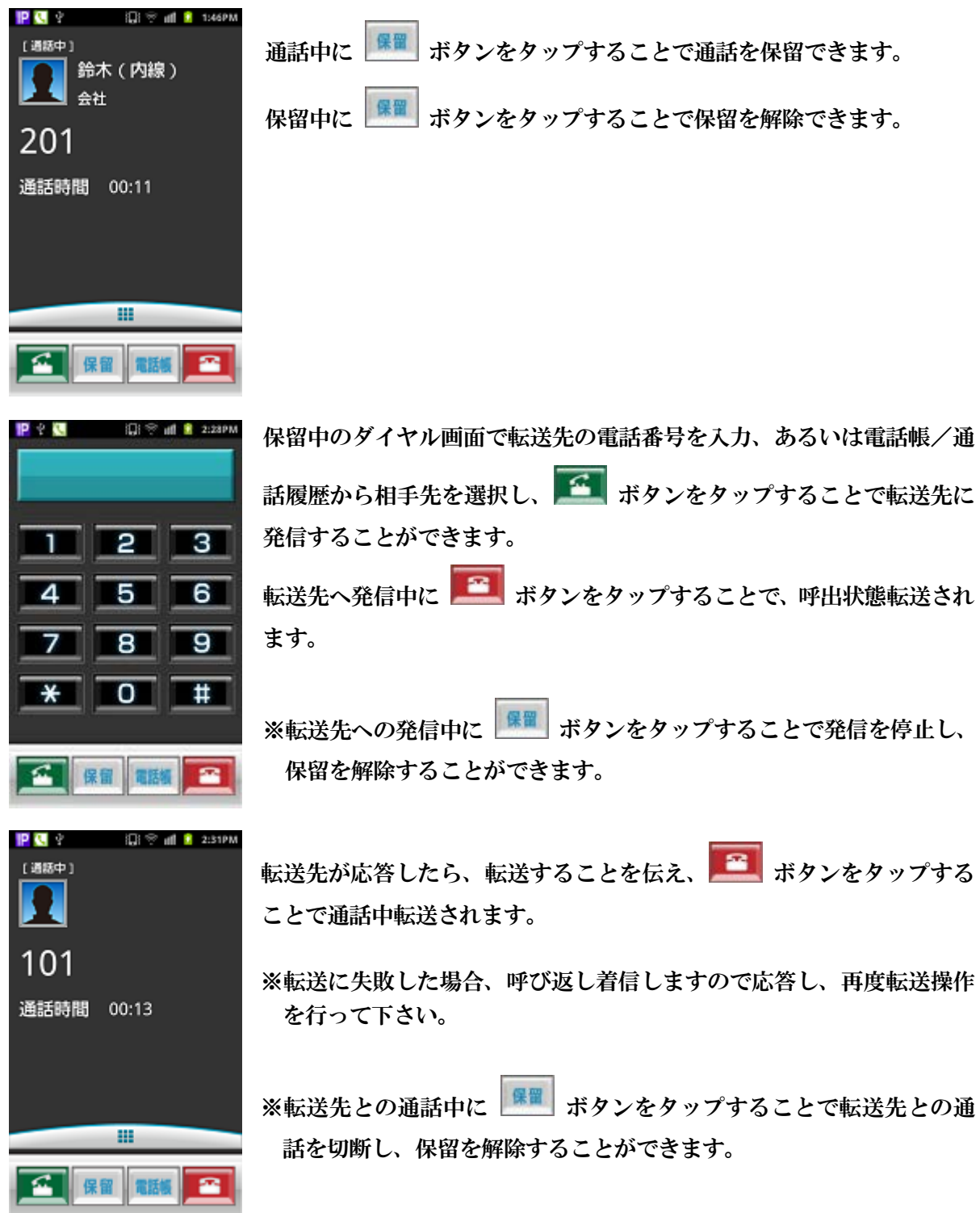

### <span id="page-22-0"></span>5.4 受話音量・マイクボリュームを調整する

受話音量、マイクボリュームは「受話音量基準値」「受話音量調整」「マイクボリューム基準値」「マ イクボリューム調整」により設定を行います。

受話音量、マイクボリュームは『基準値+調整値』により決定されます。

受話音量基準値、マイクボリューム基準値はレベルの増減が大きく、受話音量調整、マイクボリュ ーム調整はレベルの増減が小さい設定となっています。

受話音量調整、マイクボリューム調整はスマートフォンの音量ボタンにより変更できます。 設定は以下の手順で行います。

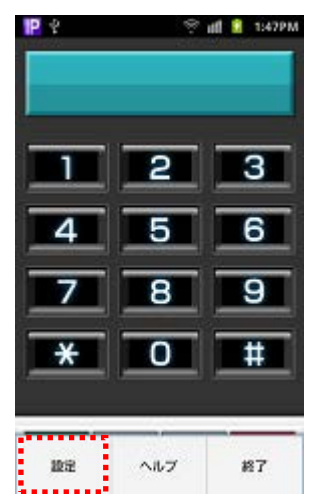

### $\frac{1}{2}$  at  $\frac{1}{2}$  3:53PM ID 9 エコーキャンセラー K Echo Tail Length  $\rightarrow$ 受話音量調整  $\rightarrow$ マイクボリューム調整 受話音量基準値 マイクボリューム基準値 揺らぎ制御

#### 手順①

- ・ビジネスフォン SIP クライアントを起動し、スマートフォンのメニュ ーボタンを押下する。
- ・画面に表示された「設定」をタップする。
- ・「詳細設定」-「音声設定」の順にタップする。

手順②

・「受話音量基準値」をタップし、スライドさせて値を設定する。

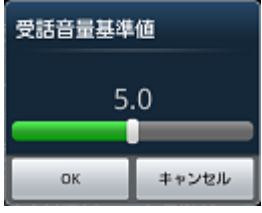

・「マイクボリューム基準値」をタップし、受話音量基準値と同様にスラ イドさせて値を設定する。

※設定する際は内線通話などを行い適正値を設定して下さい。

- ・「受話音量調整」「マイクボリューム調整」も同様に設定する。
- ※受話音量調整、マイクボリューム調整は通話中に音量ボタンにより音 声設定変更の設定バーを表示させ変更することができます。

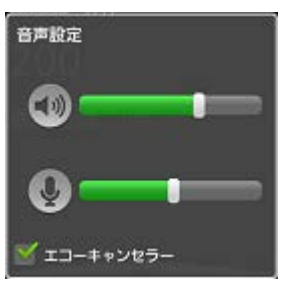

## <span id="page-23-0"></span>5.5 その他機能について

#### <span id="page-23-1"></span>5.5.1 ビジネスフォンSIPクライアント終了後も着信を受ける

ビジネスフォン SIP クライアントを終了後も着信を受けるには「常駐モード」を ON に設定して下さ い。初期値は ON になっています。

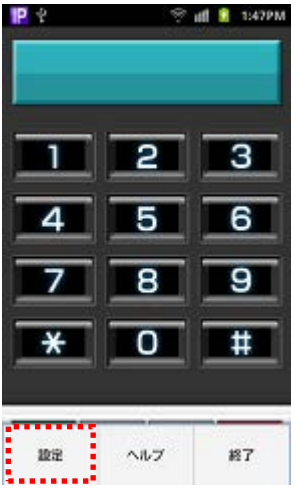

手順①

- ・ビジネスフォン SIP クライアントを起動し、スマートフォンのメニュ ーボタンを押下する。
- ・画面に表示された「設定」をタップする。
- ・「詳細設定」をタップする。

 $\mathbf{P}$  $\frac{1}{2}$  and  $\frac{1}{2}$  2:36PM IV.1972 SIP設定 VoIP設定 音声設定 発信設定 着信設定 動作モード設定 QoS設定

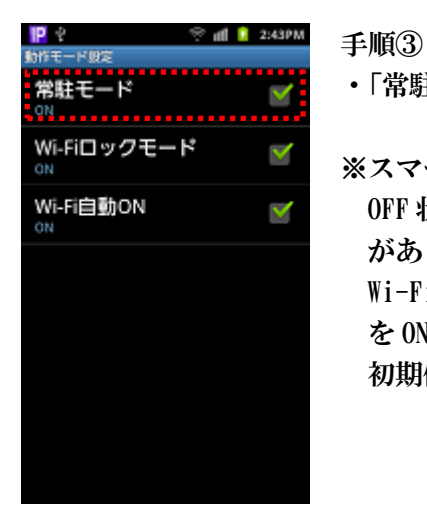

手順②

・「動作モード設定」をタップする。

・「常駐モード」をタップし、チェックする。

※スマートフォンの Wi-Fi スリープ設定が有効になっているとき、画面 OFF 状態になると Wi-Fi がスリープし、データ通信ができなくなる場合 があり、常駐モードを ON にしていても着信しないことがあります。 Wi-Fi スリープを動作させないようにするには [Wi-Fi ロックモード] を ON に設定して下さい。 初期値は ON になっています。

「常駐モード」を OFF に設定しているとき、ビジネスフォン SIP クライアントを終了し、登録状態 アイコンが消えてから即ビジネスフォン SIP クライアント起動させると「SIP 登録失敗」と表示され ることがあります。「SIP 登録失敗」が表示された場合は、ビジネスフォン SIP クライアントを再起 動して下さい。

ビジネスフォン SIP クライアントの再起動は以下のいずれかの操作をおこなって下さい。

- ・ホームボタン押下後、ビジネスフォン SIP クライアントのアイコンをタップ
- ・バックボタン押下後、ビジネスフォン SIP クライアントのアイコンをタップ
- ・メニューボタン押下し「終了」をタップ後、ビジネスフォン SIP クライアントのアイコンをタ ップ

#### <span id="page-25-0"></span>5.5.2 スマートフォンのダイヤラーからSIP内線端末として発信する

ビジネスフォン SIP クライアントの設定「発信先選択(スマートフォン)」を選択または SIP に設定 することで、スマートフォンのダイヤラーから SIP 内線端末として発信することができます。

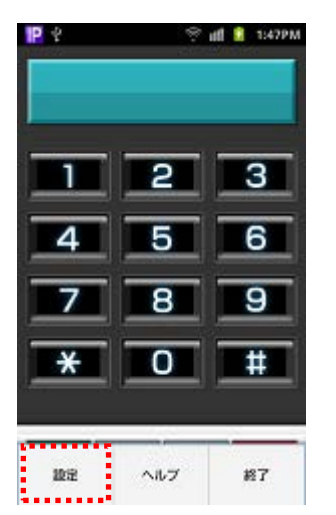

手順①

- ・ビジネスフォン SIP クライアントを起動し、スマートフォンのメニュ ーボタンを押下する。
- ・画面に表示された「設定」をタップする。
- ・「詳細設定」をタップする。

 $P^{\circ}$  $\frac{1}{2}$  all  $\frac{1}{2}$  2:36PM 1459197 SIP設定 VoIP設定 音声設定 発信設定 着信設定 動作モード設定 QoS設定

 $\frac{1}{2}$  and  $\frac{1}{2}$  2:22PM 発信先選択(スマートフォー) 迂回発信(スマートフォン 発信先選択(アプリケーシン) 迂回発信(アプリケーショ √ 確固表示あり ビジネスのみ 外線特番自動付加 N 外線プレフィックス  $\bullet$ 付加指定先頭番号1 N.

- 手順②
- ・「発信設定」をタップする。

#### 手順③

- ・「発信先選択(スマートフォン)」をタップする。
- ・表示された選択肢から選択または SIP をタップする。

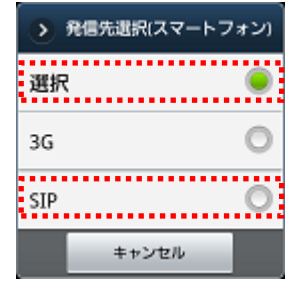

#### スマートフォンダイヤラーから SIP 内線端末として発信する操作

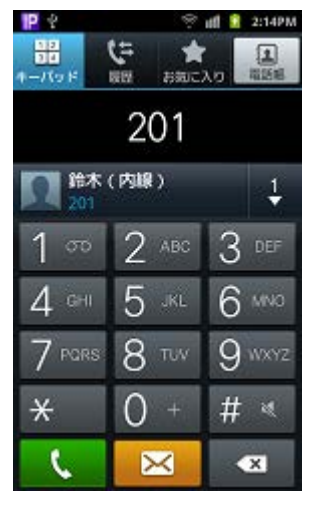

 $\parallel$   $\parallel$  2:17PM 発信ダイヤル 201 **IP** siP発信 **3G発信** 539 RT509 FIRSH 999201 121 **COMPA** Ħ

スマートフォンの電話アプリケーションを起動し、電話番号をダイヤル 入力あるいは電話帳から相手先を選択し発信する。

「発信先選択(スマートフォン)」で選択を設定した場合、発信先選択ダ イアログが表示されます。

ダイアログから P を選択する。

※「発信先選択(スマートフォン)」で SIP を選択した場合は、ダイアロ グは表示されず、次の操作画面が表示されます。

※ 25 を選択するとスマートフォンのダイヤラーから発信されます。

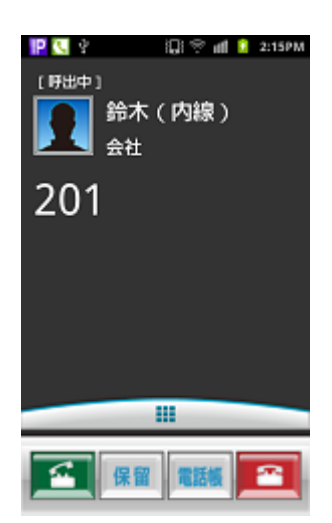

ビジネスフォン SIP クライアントが起動し、スマートフォンのダイヤラ ーで入力した相手先に発信します。 相手の方が応答したら、通話します。

※スマートフォンのダイヤラーから SIP 内線端末として発信するとき は、次の設定を必ず行って下さい。

- ・ユーザネーム
- ・サーバアドレス
- ・常駐モード:ON

また、主装置に内線登録していないときは、発信先選択ダイアログは 表示されません。

※「発信先選択(アプリケーション)」を選択または 3G に設定することで、ビジネスフォン SIP クラ イアントから 3G に発信することもできます。

#### <span id="page-27-0"></span>5.5.3 発信先選択で設定した発信方法が使用できないとき

発信先選択(スマートフォン)および、発信先選択(アプリケーション)で 3G または SIP を設定したと きに設定した発信先が使用できない場合、他の発信先(3G では SIP、SIP では 3G)が使用可能であれ ば迂回発信することができます。

自動的に迂回発信しないようにするには、「迂回発信(スマートフォン)」および「迂回(アプリケー ション)」を確認表示ありに設定して下さい。初期値は確認表示ありになっています。

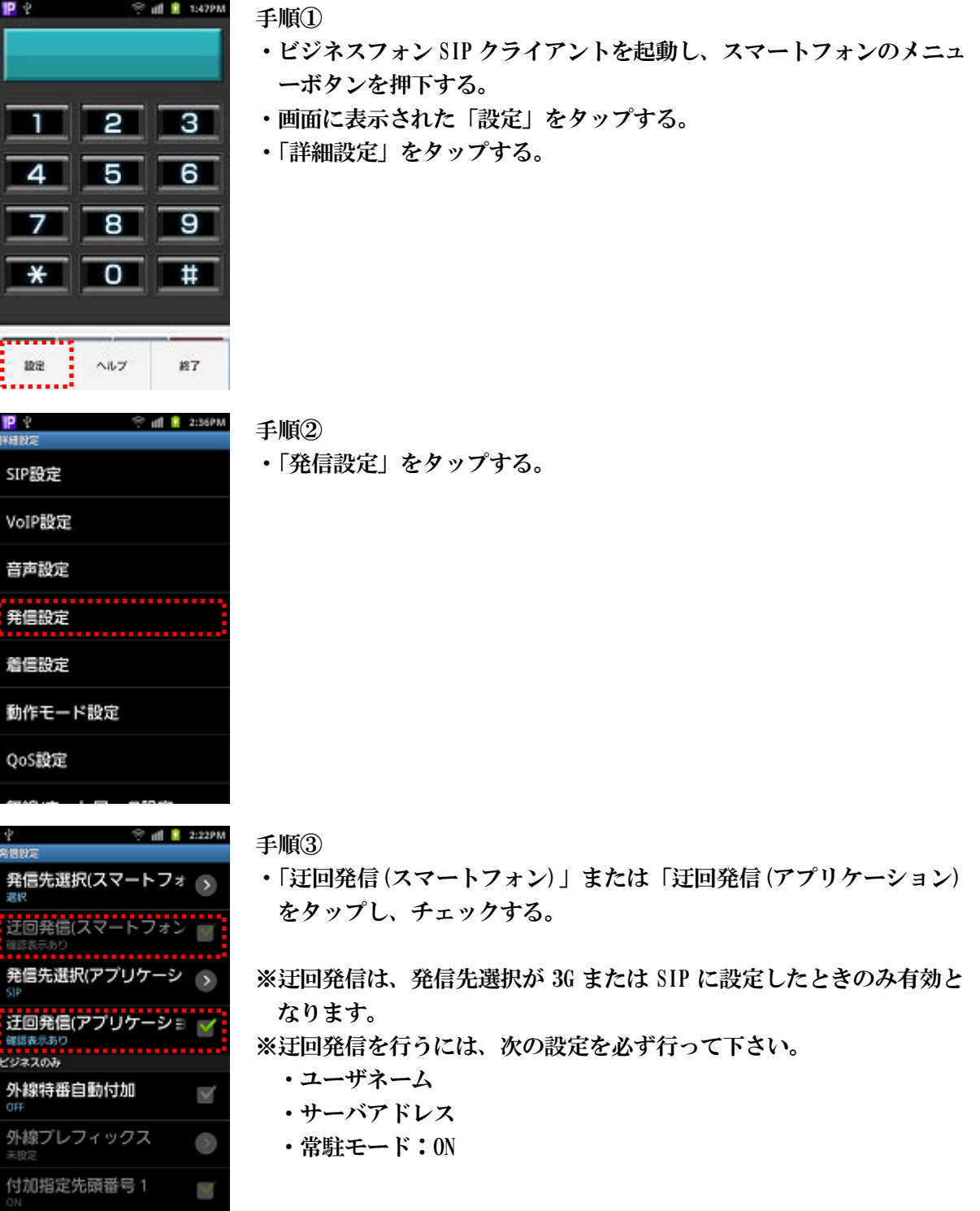

主装置に登録していないときにビジネスフォン SIP クライアントから迂回発信をする操作

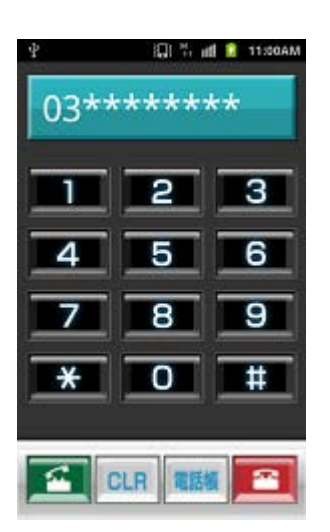

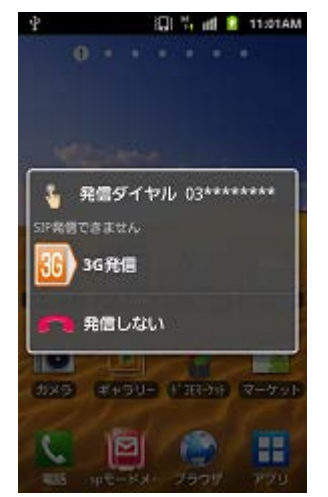

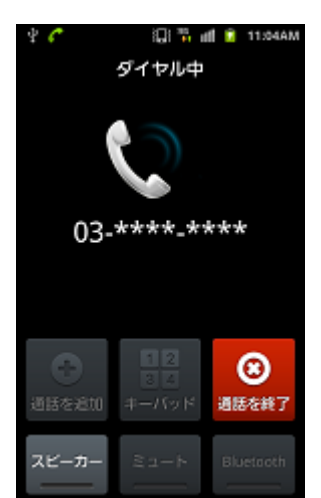

ビジネスフォン SIP クライアントを起動し、電話番号をダイヤル入力、 あるいは電話帳から相手先を選択し、 インボタンをタップする。

SIP 内線端末として発信できないため、迂回発信の確認ダイアログが表 示されます。

ダイアログから <mark>35</mark>)を選択することで 3G で発信します。

※スマートフォンのダイヤラーから SIP への迂回発信では次のダイアロ グが表示されます。

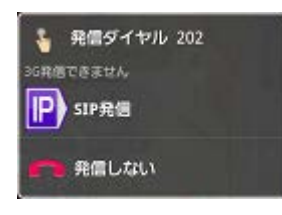

スマートフォンのダイヤラーから入力した電話番号で発信します。 相手の方が応答したら、通話します。

※迂回発信ダイアログで発信しないを選択したときは、ホーム画面に戻 ります。

#### <span id="page-29-0"></span>5.5.4 外線特番自動付加設定

外線特番自動付加とは、相手先の電話番号の 1 桁目の番号が設定と同じ番号であったときに、自動 的に外線特番を付加して発信する機能です。

本機能を使用するには主装置に設定が必要です。詳しくは主装置の取扱説明書を参照して下さい。

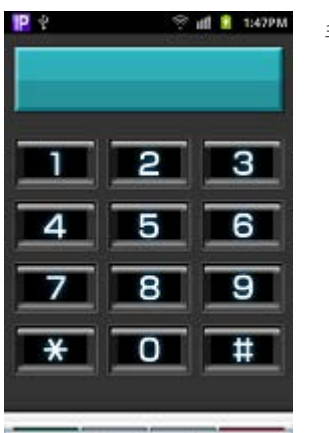

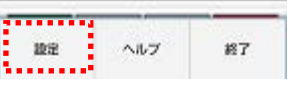

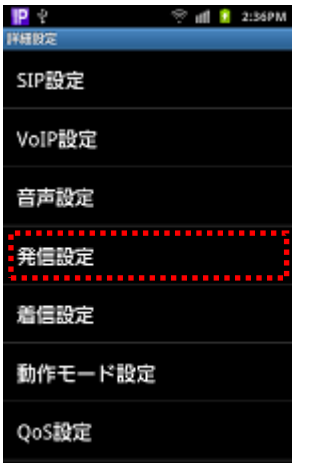

 $\mathbf{r}$   $\mathbf{r}$   $\mathbf{$ 

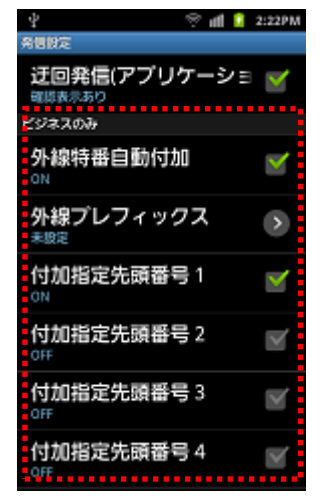

#### 手順①

- ・ビジネスフォン SIP クライアントを起動し、スマートフォンのメニュ ーボタンを押下する。
- ・画面に表示された「設定」をタップする。
- ・「詳細設定」をタップする。

手順②

・「発信設定」をタップする。

- 手順③
- ・「外線特番自動付加」をタップし、チェックする。
- ・「外線プレフィックス」を設定する。
- ・「付加指定先頭番号 0~9」で外線特番を自動付加する先頭番号を指定す る。

※外線プレフィックスは主装置の設定を確認し設定して下さい。主装置 の設定と違っている場合、正常に動作しません。

# <span id="page-30-0"></span>6. 著作権と使用許諾

搭載されているソフトウェアの著作権と使用許諾に関する情報

### <span id="page-30-1"></span>6.1 CSipSimple - GPLv3

GNU GENERAL PUBLIC LICENSE Version 3, 29 June 2007

Copyright (C) 2007 Free Software Foundation, Inc. <http://fsf.org/>

Everyone is permitted to copy and distribute verbatim copies of this license document, but changing it is not allowed.

Preamble

The GNU General Public License is a free, copyleft license for software and other kinds of works.

The licenses for most software and other practical works are designed to take away your freedom to share and change the works. By contrast, the GNU General Public License is intended to guarantee your freedom to share and change all versions of a program--to make sure it remains free software for all its users. We, the Free Software Foundation, use the GNU General Public License for most of our software; it applies also to any other work released this way by its authors. You can apply it to your programs, too.

When we speak of free software, we are referring to freedom, not price. Our General Public Licenses are designed to make sure that you have the freedom to distribute copies of free software (and charge for them if you wish), that you receive source code or can get it if you want it, that you can change the software or use pieces of it in new free programs, and that you know you can do these things.

To protect your rights, we need to prevent others from denying you these rights or asking you to surrender the rights. Therefore, you have certain responsibilities if you distribute copies of the software, or if you modify it: responsibilities to respect the freedom of others.

For example, if you distribute copies of such a program, whether gratis or for a fee, you must pass on to the recipients the same freedoms that you received. You must make sure that they, too, receive or can get the source code. And you must show them these terms so they know their rights.

Developers that use the GNU GPL protect your rights with two steps: (1) assert copyright on the software, and (2) offer you this License giving you legal permission to copy, distribute and/or modify it.

For the developers' and authors' protection, the GPL clearly explains that there is no warranty for this free software. For both users' and authors' sake, the GPL requires that modified versions be marked as changed, so that their problems will not be attributed erroneously to authors of previous versions.

Some devices are designed to deny users access to install or run modified versions of the software inside them, although the manufacturer can do so. This is fundamentally incompatible with the aim of protecting users' freedom to change the software. The systematic pattern of such abuse occurs in the area of products for individuals to use, which is precisely where it is most unacceptable. Therefore, we have designed this version of the GPL to prohibit the practice for those products. If such problems arise substantially in other domains, we stand ready to extend this provision to those domains in future versions of the GPL, as needed to protect the freedom of users.

Finally, every program is threatened constantly by software patents. States should not allow patents to restrict development and use of software on general-purpose computers, but in those that do, we wish to avoid the special danger that patents applied to a free program could make it effectively proprietary. To prevent this, the GPL assures that patents cannot be used to render the program non-free.

The precise terms and conditions for copying, distribution and modification follow.

TERMS AND CONDITIONS

0. Definitions.

"This License" refers to version 3 of the GNU General Public License.

"Copyright" also means copyright-like laws that apply to other kinds of works, such as semiconductor masks.

"The Program" refers to any copyrightable work licensed under this License. Each licensee is addressed as "you". "Licensees" and "recipients" may be individuals or organizations.

To "modify" a work means to copy from or adapt all or part of the work in a fashion requiring copyright permission, other than the making of an exact copy. The resulting work is called a "modified version" of the earlier work or a work "based on" the earlier work.

A "covered work" means either the unmodified Program or a work based on the Program.

To "propagate" a work means to do anything with it that, without permission, would make you directly or secondarily liable for infringement under applicable copyright law, except executing it on a computer or modifying a private copy. Propagation includes copying, distribution (with or without modification), making available to the public, and in some countries other activities as well.

To "convey" a work means any kind of propagation that enables other parties to make or receive copies. Mere interaction with a user through a computer network, with no transfer of a copy, is not conveying.

An interactive user interface displays "Appropriate Legal Notices" to the extent that it includes a convenient and prominently visible feature that (1) displays an appropriate copyright notice, and (2) tells the user that there is no warranty for the work (except to the extent that warranties are provided), that licensees may convey the work under this License, and how to view a copy of this License. If the interface presents a list of user commands or options, such as a menu, a prominent item in the list meets this criterion.

#### 1. Source Code.

The "source code" for a work means the preferred form of the work for making modifications to it. "Object code" means any non-source form of a work.

A "Standard Interface" means an interface that either is an official standard defined by a recognized standards body, or, in the case of interfaces specified for a particular programming language, one that is widely used among developers working in that language.

The "System Libraries" of an executable work include anything, other than the work as a whole, that (a) is included in the normal form of packaging a Major Component, but which is not part of that Major Component, and (b) serves only to enable use of the work with that Major Component, or to implement a Standard Interface for which an implementation is available to the public in source code form. A "Major Component", in this context, means a major essential component (kernel, window system, and so on) of the specific operating system (if any) on which the executable work runs, or a compiler used to produce the work, or an object code interpreter used to run it.

The "Corresponding Source" for a work in object code form means all the source code needed to generate, install, and (for an executable work) run the object code and to modify the work, including scripts to control those activities. However, it does not include the work's System Libraries, or general-purpose tools or generally available free programs which are used unmodified in performing those activities but which are not part of the work. For example, Corresponding Source includes interface definition files associated with source files for the work, and the source code for shared libraries and dynamically linked subprograms that the work is specifically designed to require, such as by intimate data communication or control flow between those subprograms and other parts of the work.

The Corresponding Source need not include anything that users can regenerate automatically from other parts of the Corresponding Source.

The Corresponding Source for a work in source code form is that same work.

#### 2. Basic Permissions.

All rights granted under this License are granted for the term of copyright on the Program, and are irrevocable provided the stated conditions are met. This License explicitly affirms your unlimited permission to run the unmodified Program. The output from running a covered work is covered by this License only if the output, given its content, constitutes a covered work. This License acknowledges your rights of fair use or other equivalent, as provided by copyright law.

You may make, run and propagate covered works that you do not convey, without conditions so long as your license otherwise remains in force. You may convey covered works to others for the sole purpose of having them make modifications exclusively for you, or provide you with facilities for running those works, provided that you comply with the terms of this License in conveying all material for which you do not control copyright. Those thus making or running the covered works for you must do so exclusively on your behalf, under your direction and control, on terms that prohibit them from making any copies of your copyrighted material outside their relationship with you.

Conveying under any other circumstances is permitted solely under the conditions stated below. Sublicensing is not allowed; section 10 makes it unnecessary.

#### 3. Protecting Users' Legal Rights From Anti-Circumvention Law.

No covered work shall be deemed part of an effective technological measure under any applicable law fulfilling obligations under article 11 of the WIPO copyright treaty adopted on 20 December 1996, or similar laws prohibiting or restricting circumvention of such measures.

When you convey a covered work, you waive any legal power to forbid circumvention of technological measures to the extent such circumvention is effected by exercising rights under this License with respect to the covered work, and you disclaim any intention to limit operation or modification of the work as a means of enforcing, against the work's users, your or third parties' legal rights to forbid circumvention of technological measures.

4. Conveying Verbatim Copies.

You may convey verbatim copies of the Program's source code as you receive it, in any medium, provided that you conspicuously and appropriately publish on each copy an appropriate copyright notice; keep intact all notices stating that this License and any non-permissive terms added in accord with section 7 apply to the code; keep intact all notices of the absence of any warranty; and give all recipients a copy of this License along with the Program.

You may charge any price or no price for each copy that you convey, and you may offer support or warranty protection for a fee.

#### 5. Conveying Modified Source Versions.

You may convey a work based on the Program, or the modifications to produce it from the Program, in the form of source code under the terms of section 4, provided that you also meet all of these conditions:

a) The work must carry prominent notices stating that you modified it, and giving a relevant date.

b) The work must carry prominent notices stating that it is released under this License and any conditions added under section 7. This requirement modifies the requirement in section 4 to "keep intact all notices".

c) You must license the entire work, as a whole, under this License to anyone who comes into possession of a copy. This License will therefore apply, along with any applicable section 7 additional terms, to the whole of the work, and all its parts, regardless of how they are

packaged. This License gives no permission to license the work in any other way, but it does not invalidate such permission if you have separately received it.

d) If the work has interactive user interfaces, each must display Appropriate Legal Notices; however, if the Program has interactive interfaces that do not display Appropriate Legal Notices, your work need not make them do so.

A compilation of a covered work with other separate and independent works, which are not by their nature extensions of the covered work, and which are not combined with it such as to form a larger program, in or on a volume of a storage or distribution medium, is called an "aggregate" if the compilation and its resulting copyright are not used to limit the access or legal rights of the compilation's users beyond what the individual works permit. Inclusion of a covered work in an aggregate does not cause this License to apply to the other parts of the aggregate.

#### 6. Conveying Non-Source Forms.

You may convey a covered work in object code form under the terms of sections 4 and 5, provided that you also convey the machine-readable Corresponding Source under the terms of this License, in one of these ways:

a) Convey the object code in, or embodied in, a physical product (including a physical distribution medium), accompanied by the Corresponding Source fixed on a durable physical medium customarily used for software interchange.

b) Convey the object code in, or embodied in, a physical product (including a physical distribution medium), accompanied by a written offer, valid for at least three years and valid for as long as you offer spare parts or customer support for that product model, to give anyone who possesses the object code either (1) a copy of the Corresponding Source for all the software in the product that is covered by this License, on a durable physical medium customarily used for software interchange, for a price no more than your reasonable cost of physically performing this conveying of source, or (2) access to copy the Corresponding Source from a network server at no charge.

c) Convey individual copies of the object code with a copy of the written offer to provide the Corresponding Source. This alternative is allowed only occasionally and noncommercially, and only if you received the object code with such an offer, in accord with subsection 6b. d) Convey the object code by offering access from a designated place (gratis or for a charge), and offer equivalent access to the Corresponding Source in the same way through the same place at no further charge. You need not require recipients to copy the Corresponding Source along with the object code. If the place to copy the object code is a network server, the Corresponding Source may be on a different server (operated by you or a third party) that supports equivalent copying facilities, provided you maintain clear directions next to the object code saying where to find the Corresponding Source. Regardless of what server hosts the Corresponding Source, you remain obligated to ensure that it is available for as long as needed to satisfy these requirements.

e) Convey the object code using peer-to-peer transmission, provided you inform other peers where the object code and Corresponding Source of the work are being offered to the general public at no charge under subsection 6d.

A separable portion of the object code, whose source code is excluded from the Corresponding Source as a System Library, need not be included in conveying the object code work.

A "User Product" is either (1) a "consumer product", which means any tangible personal property which is normally used for personal, family, or household purposes, or (2) anything designed or sold for incorporation into a dwelling. In determining whether a product is a consumer product, doubtful cases shall be resolved in favor of coverage. For a particular product received by a particular user, "normally used" refers to a typical or common use of that class of product, regardless of the status of the particular user or of the way in which the particular user actually uses, or expects or is expected to use, the product. A product is a consumer product regardless of whether the product has substantial commercial, industrial or non-consumer uses, unless such uses represent the only significant mode of use of the product.

"Installation Information" for a User Product means any methods, procedures, authorization keys, or other information required to install and execute modified versions of a covered work in that User Product from a modified version of its Corresponding Source. The information must suffice to ensure that the continued functioning of the modified object code is in no case prevented or interfered with solely because modification has been made.

If you convey an object code work under this section in, or with, or specifically for use in, a User Product, and the conveying occurs as part of a transaction in which the right of possession and use of the User Product is transferred to the recipient in perpetuity or for a fixed term (regardless of how the transaction is characterized), the Corresponding Source conveyed under this section must be accompanied by the Installation Information. But this requirement does not apply if neither you nor any third party retains the ability to install modified object code on the User Product (for example, the work has been installed in ROM).

The requirement to provide Installation Information does not include a requirement to continue to provide support service, warranty, or updates for a work that has been modified or installed by the recipient, or for the User Product in which it has been modified or installed. Access to a network may be denied when the modification itself materially and adversely affects the operation of the network or violates the rules and protocols for communication across the network.

Corresponding Source conveyed, and Installation Information provided, in accord with this section must be in a format that is publicly documented (and with an implementation available to the public in source code form), and must require no special password or key for unpacking, reading or copying.

#### 7. Additional Terms.

"Additional permissions" are terms that supplement the terms of this License by making exceptions from one or more of its conditions. Additional permissions that are applicable to the entire Program shall be treated as though they were included in this License, to the extent that they are valid under applicable law. If additional permissions apply only to part of the Program, that part may be used separately under those permissions, but the entire Program remains governed by this License without regard to the additional permissions.

When you convey a copy of a covered work, you may at your option remove any additional permissions from that copy, or from any part of it. (Additional permissions may be written to require their own removal in certain cases when you modify the work.) You may place

additional permissions on material, added by you to a covered work, for which you have or can give appropriate copyright permission.

Notwithstanding any other provision of this License, for material you add to a covered work, you may (if authorized by the copyright holders of that material) supplement the terms of this License with terms:

a) Disclaiming warranty or limiting liability differently from the terms of sections 15 and 16 of this License; or

b) Requiring preservation of specified reasonable legal notices or author attributions in that material or in the Appropriate Legal Notices displayed by works containing it; or

c) Prohibiting misrepresentation of the origin of that material, or requiring that modified versions of such material be marked in reasonable ways as different from the original version; or

d) Limiting the use for publicity purposes of names of licensors or authors of the material; or

e) Declining to grant rights under trademark law for use of some trade names, trademarks, or service marks; or

f) Requiring indemnification of licensors and authors of that material by anyone who conveys the material (or modified versions of it) with contractual assumptions of liability to the recipient, for any liability that these contractual assumptions directly impose on those licensors and authors.

All other non-permissive additional terms are considered "further restrictions" within the meaning of section 10. If the Program as you received it, or any part of it, contains a notice stating that it is governed by this License along with a term that is a further restriction, you may remove that term. If a license document contains a further restriction but permits relicensing or conveying under this License, you may add to a covered work material governed by the terms of that license document, provided that the further restriction does not survive such relicensing or conveying.

If you add terms to a covered work in accord with this section, you must place, in the relevant source files, a statement of the additional terms that apply to those files, or a notice indicating where to find the applicable terms.

Additional terms, permissive or non-permissive, may be stated in the form of a separately written license, or stated as exceptions; the above requirements apply either way.

#### 8. Termination.

You may not propagate or modify a covered work except as expressly provided under this License. Any attempt otherwise to propagate or modify it is void, and will automatically terminate your rights under this License (including any patent licenses granted under the third paragraph of section 11).

However, if you cease all violation of this License, then your license from a particular copyright holder is reinstated (a) provisionally, unless and until the copyright holder explicitly and finally terminates your license, and (b) permanently, if the copyright holder fails to notify you of the violation by some reasonable means prior to 60 days after the

cessation.

Moreover, your license from a particular copyright holder is reinstated permanently if the copyright holder notifies you of the violation by some reasonable means, this is the first time you have received notice of violation of this License (for any work) from that copyright holder, and you cure the violation prior to 30 days after your receipt of the notice.

Termination of your rights under this section does not terminate the licenses of parties who have received copies or rights from you under this License. If your rights have been terminated and not permanently reinstated, you do not qualify to receive new licenses for the same material under section 10.

#### 9. Acceptance Not Required for Having Copies.

You are not required to accept this License in order to receive or run a copy of the Program. Ancillary propagation of a covered work occurring solely as a consequence of using peer-to-peer transmission to receive a copy likewise does not require acceptance. However, nothing other than this License grants you permission to propagate or modify any covered work. These actions infringe copyright if you do not accept this License. Therefore, by modifying or propagating a covered work, you indicate your acceptance of this License to do so.

10. Automatic Licensing of Downstream Recipients.

Each time you convey a covered work, the recipient automatically receives a license from the original licensors, to run, modify and propagate that work, subject to this License. You are not responsible for enforcing compliance by third parties with this License.

An "entity transaction" is a transaction transferring control of an organization, or substantially all assets of one, or subdividing an organization, or merging organizations. If propagation of a covered work results from an entity transaction, each party to that transaction who receives a copy of the work also receives whatever licenses to the work the party's predecessor in interest had or could give under the previous paragraph, plus a right to possession of the Corresponding Source of the work from the predecessor in interest, if the predecessor has it or can get it with reasonable efforts.

You may not impose any further restrictions on the exercise of the rights granted or affirmed under this License. For example, you may not impose a license fee, royalty, or other charge for exercise of rights granted under this License, and you may not initiate litigation (including a cross-claim or counterclaim in a lawsuit) alleging that any patent claim is infringed by making, using, selling, offering for sale, or importing the Program or any portion of it.

#### 11. Patents.

A "contributor" is a copyright holder who authorizes use under this License of the Program or a work on which the Program is based. The work thus licensed is called the contributor's "contributor version".

A contributor's "essential patent claims" are all patent claims owned or controlled by the contributor, whether already acquired or hereafter acquired, that would be infringed by some

manner, permitted by this License, of making, using, or selling its contributor version, but do not include claims that would be infringed only as a consequence of further modification of the contributor version. For purposes of this definition, "control" includes the right to grant patent sublicenses in a manner consistent with the requirements of this License.

Each contributor grants you a non-exclusive, worldwide, royalty-free patent license under the contributor's essential patent claims, to make, use, sell, offer for sale, import and otherwise run, modify and propagate the contents of its contributor version.

In the following three paragraphs, a "patent license" is any express agreement or commitment, however denominated, not to enforce a patent (such as an express permission to practice a patent or covenant not to sue for patent infringement). To "grant" such a patent license to a party means to make such an agreement or commitment not to enforce a patent against the party.

If you convey a covered work, knowingly relying on a patent license, and the Corresponding Source of the work is not available for anyone to copy, free of charge and under the terms of this License, through a publicly available network server or other readily accessible means, then you must either (1) cause the Corresponding Source to be so available, or (2) arrange to deprive yourself of the benefit of the patent license for this particular work, or (3) arrange, in a manner consistent with the requirements of this License, to extend the patent license to downstream recipients. "Knowingly relying" means you have actual knowledge that, but for the patent license, your conveying the covered work in a country, or your recipient's use of the covered work in a country, would infringe one or more identifiable patents in that country that you have reason to believe are valid.

If, pursuant to or in connection with a single transaction or arrangement, you convey, or propagate by procuring conveyance of, a covered work, and grant a patent license to some of the parties receiving the covered work authorizing them to use, propagate, modify or convey a specific copy of the covered work, then the patent license you grant is automatically extended to all recipients of the covered work and works based on it.

A patent license is "discriminatory" if it does not include within the scope of its coverage, prohibits the exercise of, or is conditioned on the non-exercise of one or more of the rights that are specifically granted under this License. You may not convey a covered work if you are a party to an arrangement with a third party that is in the business of distributing software, under which you make payment to the third party based on the extent of your activity of conveying the work, and under which the third party grants, to any of the parties who would receive the covered work from you, a discriminatory patent license (a) in connection with copies of the covered work conveyed by you (or copies made from those copies), or (b) primarily for and in connection with specific products or compilations that contain the covered work, unless you entered into that arrangement, or that patent license was granted, prior to 28 March 2007.

Nothing in this License shall be construed as excluding or limiting any implied license or other defenses to infringement that may otherwise be available to you under applicable patent law.

#### 12. No Surrender of Others' Freedom.

If conditions are imposed on you (whether by court order, agreement or otherwise) that contradict the conditions of this License, they do not excuse you from the conditions of this License. If you cannot convey a covered work so as to satisfy simultaneously your obligations under this License and any other pertinent obligations, then as a consequence you may not convey it at all. For example, if you agree to terms that obligate you to collect a royalty for further conveying from those to whom you convey the Program, the only way you could satisfy both those terms and this License would be to refrain entirely from conveying the Program.

#### 13. Use with the GNU Affero General Public License.

Notwithstanding any other provision of this License, you have permission to link or combine any covered work with a work licensed under version 3 of the GNU Affero General Public License into a single combined work, and to convey the resulting work. The terms of this License will continue to apply to the part which is the covered work, but the special requirements of the GNU Affero General Public License, section 13, concerning interaction through a network will apply to the combination as such.

#### 14. Revised Versions of this License.

The Free Software Foundation may publish revised and/or new versions of the GNU General Public License from time to time. Such new versions will be similar in spirit to the present version, but may differ in detail to address new problems or concerns.

Each version is given a distinguishing version number. If the Program specifies that a certain numbered version of the GNU General Public License "or any later version" applies to it, you have the option of following the terms and conditions either of that numbered version or of any later version published by the Free Software Foundation. If the Program does not specify a version number of the GNU General Public License, you may choose any version ever published by the Free Software Foundation.

If the Program specifies that a proxy can decide which future versions of the GNU General Public License can be used, that proxy's public statement of acceptance of a version permanently authorizes you to choose that version for the Program.

Later license versions may give you additional or different permissions. However, no additional obligations are imposed on any author or copyright holder as a result of your choosing to follow a later version.

#### 15. Disclaimer of Warranty.

THERE IS NO WARRANTY FOR THE PROGRAM, TO THE EXTENT PERMITTED BY APPLICABLE LAW. EXCEPT WHEN OTHERWISE STATED IN WRITING THE COPYRIGHT HOLDERS AND/OR OTHER PARTIES PROVIDE THE PROGRAM "AS IS" WITHOUT WARRANTY OF ANY KIND, EITHER EXPRESSED OR IMPLIED, INCLUDING, BUT NOT LIMITED TO, THE IMPLIED WARRANTIES OF MERCHANTABILITY AND FITNESS FOR A PARTICULAR PURPOSE. THE ENTIRE RISK AS TO THE QUALITY AND PERFORMANCE OF THE PROGRAM IS WITH YOU. SHOULD THE PROGRAM PROVE DEFECTIVE, YOU ASSUME THE COST OF ALL NECESSARY SERVICING, REPAIR OR CORRECTION.

#### 16. Limitation of Liability.

IN NO EVENT UNLESS REQUIRED BY APPLICABLE LAW OR AGREED TO IN WRITING WILL ANY COPYRIGHT HOLDER,

OR ANY OTHER PARTY WHO MODIFIES AND/OR CONVEYS THE PROGRAM AS PERMITTED ABOVE, BE LIABLE TO YOU FOR DAMAGES, INCLUDING ANY GENERAL, SPECIAL, INCIDENTAL OR CONSEQUENTIAL DAMAGES ARISING OUT OF THE USE OR INABILITY TO USE THE PROGRAM (INCLUDING BUT NOT LIMITED TO LOSS OF DATA OR DATA BEING RENDERED INACCURATE OR LOSSES SUSTAINED BY YOU OR THIRD PARTIES OR A FAILURE OF THE PROGRAM TO OPERATE WITH ANY OTHER PROGRAMS), EVEN IF SUCH HOLDER OR OTHER PARTY HAS BEEN ADVISED OF THE POSSIBILITY OF SUCH DAMAGES.

17. Interpretation of Sections 15 and 16.

If the disclaimer of warranty and limitation of liability provided above cannot be given local legal effect according to their terms, reviewing courts shall apply local law that most closely approximates an absolute waiver of all civil liability in connection with the Program, unless a warranty or assumption of liability accompanies a copy of the Program in return for a fee.

END OF TERMS AND CONDITIONS

How to Apply These Terms to Your New Programs

If you develop a new program, and you want it to be of the greatest possible use to the public, the best way to achieve this is to make it free software which everyone can redistribute and change under these terms.

To do so, attach the following notices to the program. It is safest to attach them to the start of each source file to most effectively state the exclusion of warranty; and each file should have at least the "copyright" line and a pointer to where the full notice is found.

 $\zeta$  one line to give the program's name and a brief idea of what it does.> Copyright  $(C)$   $\langle year \rangle$   $\langle name \ of \ author \rangle$ 

 This program is free software: you can redistribute it and/or modify it under the terms of the GNU General Public License as published by the Free Software Foundation, either version 3 of the License, or (at your option) any later version.

 This program is distributed in the hope that it will be useful, but WITHOUT ANY WARRANTY; without even the implied warranty of MERCHANTABILITY or FITNESS FOR A PARTICULAR PURPOSE. See the GNU General Public License for more details.

 You should have received a copy of the GNU General Public License along with this program. If not, see  $\langle \text{http://www.gnu.org/licenses/}>.$ Also add information on how to contact you by electronic and paper mail.

If the program does terminal interaction, make it output a short notice like this when it starts in an interactive mode:

 $\langle$ program> Copyright (C)  $\langle$ year>  $\langle$ name of author>

This program comes with ABSOLUTELY NO WARRANTY; for details type `show w'.

This is free software, and you are welcome to redistribute it

under certain conditions; type `show c' for details.

The hypothetical commands `show w' and `show c' should show the appropriate parts of the General Public License. Of course, your program's commands might be different; for a GUI interface, you would use an "about box".

You should also get your employer (if you work as a programmer) or school, if any, to sign a "copyright disclaimer" for the program, if necessary. For more information on this, and how to apply and follow the GNU GPL, see <http://www.gnu.org/licenses/>.

The GNU General Public License does not permit incorporating your program into proprietary programs. If your program is a subroutine library, you may consider it more useful to permit linking proprietary applications with the library. If this is what you want to do, use the GNU Lesser General Public License instead of this License. But first, please read <http://www.gnu.org/philosophy/why-not-lgpl.html>.

### <span id="page-42-0"></span>6.2 PJSIP - GPLv2

GNU GENERAL PUBLIC LICENSE Version 2, June 1991

Copyright (C) 1989, 1991 Free Software Foundation, Inc. 59 Temple Place, Suite 330, Boston, MA 02111-1307 USA

Everyone is permitted to copy and distribute verbatim copies of this license document, but changing it is not allowed.

Preamble

The licenses for most software are designed to take away your freedom to share and change it. By contrast, the GNU General Public License is intended to guarantee your freedom to share and change free software--to make sure the software is free for all its users. This General Public License applies to most of the Free Software Foundation's software and to any other program whose authors commit to using it. (Some other Free Software Foundation software is covered by the GNU Library General Public License instead.) You can apply it to your programs, too.

When we speak of free software, we are referring to freedom, not price. Our General Public Licenses are designed to make sure that you have the freedom to distribute copies of free software (and charge for this service if you wish), that you receive source code or can get it if you want it, that you can change the software or use pieces of it in new free programs; and that you know you can do these things.

To protect your rights, we need to make restrictions that forbid anyone to deny you these rights or to ask you to surrender the rights. These restrictions translate to certain responsibilities for you if you distribute copies of the software, or if you modify it.

For example, if you distribute copies of such a program, whether gratis or for a fee, you must give the recipients all the rights that you have. You must make sure that they, too, receive or can get the source code. And you must show them these terms so they know their rights.

We protect your rights with two steps: (1) copyright the software, and (2) offer you this license which gives you legal permission to copy, distribute and/or modify the software.

Also, for each author's protection and ours, we want to make certain that everyone understands that there is no warranty for this free software. If the software is modified by someone else and passed on, we want its recipients to know that what they have is not the original, so that any problems introduced by others will not reflect on the original authors' reputations.

Finally, any free program is threatened constantly by software patents. We wish to avoid the

danger that redistributors of a free program will individually obtain patent licenses, in effect making the program proprietary. To prevent this, we have made it clear that any patent must be licensed for everyone's free use or not licensed at all.

The precise terms and conditions for copying, distribution and modification follow.

TERMS AND CONDITIONS FOR COPYING, DISTRIBUTION AND MODIFICATION

0. This License applies to any program or other work which contains a notice placed by the copyright holder saying it may be distributed under the terms of this General Public License. The "Program", below, refers to any such program or work, and a "work based on the Program" means either the Program or any derivative work under copyright law: that is to say, a work containing the Program or a portion of it, either verbatim or with modifications and/or translated into another language. (Hereinafter, translation is included without limitation in the term "modification".) Each licensee is addressed as "you".

Activities other than copying, distribution and modification are not covered by this License; they are outside its scope. The act of running the Program is not restricted, and the output from the Program is covered only if its contents constitute a work based on the Program (independent of having been made by running the Program). Whether that is true depends on what the Program does.

1. You may copy and distribute verbatim copies of the Program's source code as you receive it, in any medium, provided that you conspicuously and appropriately publish on each copy an appropriate copyright notice and disclaimer of warranty; keep intact all the notices that refer to this License and to the absence of any warranty; and give any other recipients of the Program a copy of this License along with the Program.

You may charge a fee for the physical act of transferring a copy, and you may at your option offer warranty protection in exchange for a fee.

2. You may modify your copy or copies of the Program or any portion of it, thus forming a work based on the Program, and copy and distribute such modifications or work under the terms of Section 1 above, provided that you also meet all of these conditions:

a) You must cause the modified files to carry prominent notices stating that you changed the files and the date of any change.

b) You must cause any work that you distribute or publish, that in whole or in part contains or is derived from the Program or any part thereof, to be licensed as a whole at no charge to all third parties under the terms of this License.

c) If the modified program normally reads commands interactively when run, you must cause it, when started running for such interactive use in the most ordinary way, to print or display an announcement including an appropriate copyright notice and a notice that there is no warranty (or else, saying that you provide a warranty) and that users may redistribute the program under these conditions, and telling the user how to view a copy of this License.

(Exception: if the Program itself is interactive but does not normally print such an announcement, your work based on the Program is not required to print an announcement.)

These requirements apply to the modified work as a whole. If identifiable sections of that work are not derived from the Program, and can be reasonably considered independent and separate works in themselves, then this License, and its terms, do not apply to those sections when you distribute them as separate works. But when you distribute the same sections as part of a whole which is a work based on the Program, the distribution of the whole must be on the terms of this License, whose permissions for other licensees extend to the entire whole, and thus to each and every part regardless of who wrote it.

Thus, it is not the intent of this section to claim rights or contest your rights to work written entirely by you; rather, the intent is to exercise the right to control the distribution of derivative or collective works based on the Program.

In addition, mere aggregation of another work not based on the Program with the Program (or with a work based on the Program) on a volume of a storage or distribution medium does not bring the other work under the scope of this License.

3. You may copy and distribute the Program (or a work based on it, under Section 2) in object code or executable form under the terms of Sections 1 and 2 above provided that you also do one of the following:

a) Accompany it with the complete corresponding machine-readable source code, which must be distributed under the terms of Sections 1 and 2 above on a medium customarily used for software interchange; or,

b) Accompany it with a written offer, valid for at least three years, to give any third party, for a charge no more than your cost of physically performing source distribution, a complete machine-readable copy of the corresponding source code, to be distributed under the terms of Sections 1 and 2 above on a medium customarily used for software interchange; or,

c) Accompany it with the information you received as to the offer to distribute corresponding source code. (This alternative is allowed only for noncommercial distribution and only if you received the program in object code or executable form with such an offer, in accord with Subsection b above.)

The source code for a work means the preferred form of the work for making modifications to it. For an executable work, complete source code means all the source code for all modules it contains, plus any associated interface definition files, plus the scripts used to control compilation and installation of the executable. However, as a special exception, the source code distributed need not include anything that is normally distributed (in either source or binary form) with the major components (compiler, kernel, and so on) of the operating system on which the executable runs, unless that component itself accompanies the executable.

If distribution of executable or object code is made by offering access to copy from a designated place, then offering equivalent access to copy the source code from the same place

counts as distribution of the source code, even though third parties are not compelled to copy the source along with the object code.

4. You may not copy, modify, sublicense, or distribute the Program except as expressly provided under this License. Any attempt otherwise to copy, modify, sublicense or distribute the Program is void, and will automatically terminate your rights under this License. However, parties who have received copies, or rights, from you under this License will not have their licenses terminated so long as such parties remain in full compliance.

5. You are not required to accept this License, since you have not signed it. However, nothing else grants you permission to modify or distribute the Program or its derivative works. These actions are prohibited by law if you do not accept this License. Therefore, by modifying or distributing the Program (or any work based on the Program), you indicate your acceptance of this License to do so, and all its terms and conditions for copying, distributing or modifying the Program or works based on it.

6. Each time you redistribute the Program (or any work based on the Program), the recipient automatically receives a license from the original licensor to copy, distribute or modify the Program subject to these terms and conditions. You may not impose any further restrictions on the recipients' exercise of the rights granted herein. You are not responsible for enforcing compliance by third parties to this License.

7. If, as a consequence of a court judgment or allegation of patent infringement or for any other reason (not limited to patent issues), conditions are imposed on you (whether by court order, agreement or otherwise) that contradict the conditions of this License, they do not excuse you from the conditions of this License. If you cannot distribute so as to satisfy simultaneously your obligations under this License and any other pertinent obligations, then as a consequence you may not distribute the Program at all. For example, if a patent license would not permit royalty-free redistribution of the Program by all those who receive copies directly or indirectly through you, then the only way you could satisfy both it and this License would be to refrain entirely from distribution of the Program.

If any portion of this section is held invalid or unenforceable under any particular circumstance, the balance of the section is intended to apply and the section as a whole is intended to apply in other circumstances.

It is not the purpose of this section to induce you to infringe any patents or other property right claims or to contest validity of any such claims; this section has the sole purpose of protecting the integrity of the free software distribution system, which is implemented by public license practices. Many people have made generous contributions to the wide range of software distributed through that system in reliance on consistent application of that system; it is up to the author/donor to decide if he or she is willing to distribute software through any other system and a licensee cannot impose that choice.

This section is intended to make thoroughly clear what is believed to be a consequence of the rest of this License.

8. If the distribution and/or use of the Program is restricted in certain countries either by patents or by copyrighted interfaces, the original copyright holder who places the Program under this License may add an explicit geographical distribution limitation excluding those countries, so that distribution is permitted only in or among countries not thus excluded. In such case, this License incorporates the limitation as if written in the body of this License.

9. The Free Software Foundation may publish revised and/or new versions of the General Public License from time to time. Such new versions will be similar in spirit to the present version, but may differ in detail to address new problems or concerns.

Each version is given a distinguishing version number. If the Program specifies a version number of this License which applies to it and "any later version", you have the option of following the terms and conditions either of that version or of any later version published by the Free Software Foundation. If the Program does not specify a version number of this License, you may choose any version ever published by the Free Software Foundation.

10. If you wish to incorporate parts of the Program into other free programs whose distribution conditions are different, write to the author to ask for permission. For software which is copyrighted by the Free Software Foundation, write to the Free Software Foundation; we sometimes make exceptions for this. Our decision will be guided by the two goals of preserving the free status of all derivatives of our free software and of promoting the sharing and reuse of software generally.

#### NO WARRANTY

11. BECAUSE THE PROGRAM IS LICENSED FREE OF CHARGE, THERE IS NO WARRANTY FOR THE PROGRAM, TO THE EXTENT PERMITTED BY APPLICABLE LAW. EXCEPT WHEN OTHERWISE STATED IN WRITING THE COPYRIGHT HOLDERS AND/OR OTHER PARTIES PROVIDE THE PROGRAM "AS IS" WITHOUT WARRANTY OF ANY KIND, EITHER EXPRESSED OR IMPLIED, INCLUDING, BUT NOT LIMITED TO, THE IMPLIED WARRANTIES OF MERCHANTABILITY AND FITNESS FOR A PARTICULAR PURPOSE. THE ENTIRE RISK AS TO THE QUALITY AND PERFORMANCE OF THE PROGRAM IS WITH YOU. SHOULD THE PROGRAM PROVE DEFECTIVE, YOU ASSUME THE COST OF ALL NECESSARY SERVICING, REPAIR OR CORRECTION.

12. IN NO EVENT UNLESS REQUIRED BY APPLICABLE LAW OR AGREED TO IN WRITING WILL ANY COPYRIGHT HOLDER, OR ANY OTHER PARTY WHO MAY MODIFY AND/OR REDISTRIBUTE THE PROGRAM AS PERMITTED ABOVE, BE LIABLE TO YOU FOR DAMAGES, INCLUDING ANY GENERAL, SPECIAL, INCIDENTAL OR CONSEQUENTIAL DAMAGES ARISING OUT OF THE USE OR INABILITY TO USE THE PROGRAM (INCLUDING BUT NOT LIMITED TO LOSS OF DATA OR DATA BEING RENDERED INACCURATE OR LOSSES SUSTAINED BY YOU OR THIRD PARTIES OR A FAILURE OF THE PROGRAM TO OPERATE WITH ANY OTHER PROGRAMS), EVEN IF SUCH HOLDER OR OTHER PARTY HAS BEEN ADVISED OF THE POSSIBILITY OF SUCH DAMAGES.

#### END OF TERMS AND CONDITIONS

How to Apply These Terms to Your New Programs

If you develop a new program, and you want it to be of the greatest possible use to the public,

the best way to achieve this is to make it free software which everyone can redistribute and change under these terms.

To do so, attach the following notices to the program. It is safest to attach them to the start of each source file to most effectively convey the exclusion of warranty; and each file should have at least the "copyright" line and a pointer to where the full notice is found.

One line to give the program's name and a brief idea of what it does. Copyright  $(C)$   $\langle year \rangle$   $\langle name of author \rangle$ 

This program is free software; you can redistribute it and/or modify it under the terms of the GNU General Public License as published by the Free Software Foundation; either version 2 of the License, or (at your option) any later version.

This program is distributed in the hope that it will be useful, but WITHOUT ANY WARRANTY; without even the implied warranty of MERCHANTABILITY or FITNESS FOR A PARTICULAR PURPOSE. See the GNU General Public License for more details.

You should have received a copy of the GNU General Public License along with this program; if not, write to the Free Software Foundation, Inc., 59 Temple Place, Suite 330, Boston, MA 02111-1307 USA

Also add information on how to contact you by electronic and paper mail.

If the program is interactive, make it output a short notice like this when it starts in an interactive mode:

Gnomovision version 69, Copyright (C) year name of author Gnomovision comes with ABSOLUTELY NO WARRANTY; for details type `show w'. This is free software, and you are welcome to redistribute it under certain conditions; type `show c' for details.

The hypothetical commands `show w' and `show c' should show the appropriate parts of the General Public License. Of course, the commands you use may be called something other than `show w' and `show c'; they could even be mouse-clicks or menu items--whatever suits your program.

You should also get your employer (if you work as a programmer) or your school, if any, to sign a "copyright disclaimer" for the program, if necessary. Here is a sample; alter the names:

Yoyodyne, Inc., hereby disclaims all copyright interest in the program `Gnomovision' (which makes passes at compilers) written by James Hacker.

signature of Ty Coon, 1 April 1989 Ty Coon, President of Vice

This General Public License does not permit incorporating your program into proprietary programs. If your program is a subroutine library, you may consider it more useful to permit linking proprietary applications with the library. If this is what you want to do, use the

GNU Library General Public License instead of this License.